# Zur Aerodynamik von Rotorystemen

K.Förster / Stand 30.5.2016

#### Eingrenzung

Zur Berechnung der Bewegung eines Fluggeräts, das durch die mechanischen Eigenschaften Masse,Trägheitstensor und äußere Gestalt (=Konfiguration) charakterisiert ist, dient die Flugdynamik; diese baut auf den Ergebnissen der instationären Strömungsmechanik auf, die die von der Umströmung hervorgerufenen Luftkräfte und Momente auf das Gerät berechnet.

Da die Gerätegeometrie i.a. nicht starr ist, bilden Strömungsmechanik und Flugdynamik ein gekoppeltes System in den vier unabhängigen Variablen  $x, y, z, t$ , das (theoretisch:) simultan bzw. (approximativ:) iterativ zu lösen ist – ein mathematisch und numerisch ungemein anspruchsvolles Verfahren – s. z.B. Wagner[13].

Bei geringeren Ansprüchen an Tiefe der Einsicht in die Physik und zahlenmäßige Übereinstimmung mit dem Experiment ist aber auch schon der erste Schritt einer solchen Iteration sinnvoll: die Berechnung der Kräfte und Momente auf eine *fest vorgegebene* Konfiguration mittels der *inkompressiblen* und damit eo ipso stationären Aerodynamik; dafür sind dann auch drastisch einfachere Strömungsmodelle und Rechenverfahren vertretbar: an die Stelle gekoppelter Höchstleistungsrechner tritt der einfache Bürocomputer.

# Aufbau

Diese Arbeit befaßt sich mit einem solchen Rechenverfahren. Sie ist folgerdermaßen gegliedert:

Das Berechnungsverfahren bestimmt zunächst die Anströmung des Rotors aus dem Minus-Unendlichen mittels einer im wesentlichen eindimensionalen Betrachtung, der sog. Strahltheorie (für die eine plausible Erweiterung vorgeschlagen wird) und,

darauf aufbauend, die Kräfte auf einen Profilschnitt (unter der Annahme einer zweidimensionalen Strömung) und deren Integration über die Blattlänge mittels der sog. Blattelementtheorie.

Daran schließen sich analytische Untersuchungen von Genauigkeitsfragen, der Darstellung von Kenngrößen und dem Verhalten eines Einzelblatts im allgemeinen Flugzustand an.

Die Anwendung auf Rotorsysteme befaßt sich mit der Berechnung der Kräfte und Momente auf Systeme von mehreren Rotoren (fast jeder Hubschrauber besitzt zwei Rotoren, auch der sog. Normalhubschrauber mit Haupt- und Heckrotor), denn ein solches mehrrotoriges System zeigt außer seiner Hauptaufgabe, Auf- und Vortrieb zu erzeugen, noch z.T. gänzlich unerwartete Nebenwirkungen. Dies wird an mehreren Beispielen gezeigt, hauptsächlich durch Diagramme der Steuer- und Stör-Momente.

#### Formelzeichen

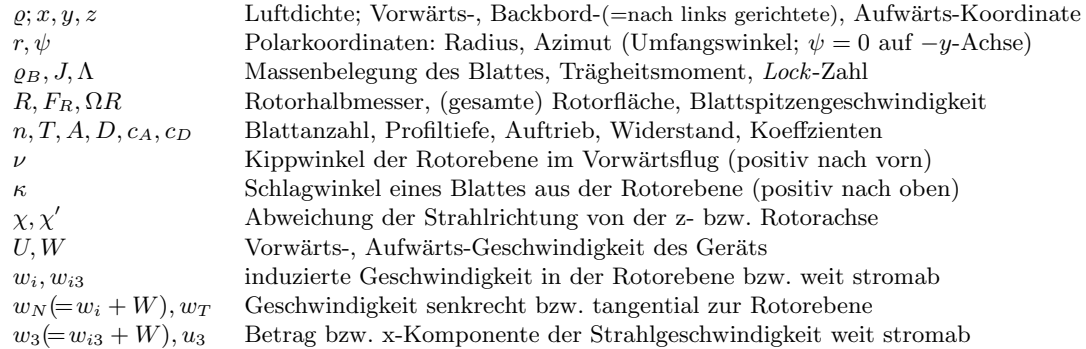

#### Normierungsfragen

In dimensionierten Gleichungen werden alle vorkommenden Größen, auch  $c_A$  und  $c_D$ , mit einer Tilde  $\hat{c}$ gekennzeichnet; in dimensionslosen sind sie mit Normierungsgrößen dividiert. Diese sind

- $\circ$  für Längen: der Rotorradius R [m]
- $\circ$  für Kräfte: das (Gesamt-)Gewicht des Geräts G [N bzw.  $kg m/s^2$ ]
- fur Geschwindigkeiten: die in der Rotorebene induzierte Geschwindigkeit im Schwebezustand ¨  $\tilde{w}_{i0}(U = W = 0)$   $[m/s]$  – s. hierzu Abschn.1.2.1 !
- $\circ$  die normierte Blattspitzengeschwindigkeit  $\Omega R/\tilde{w}_{i0}$  bezeichnen wir mit  $\widehat{\Omega}$

 $\circ$  die Zeit ist keine Variable der stationären Strömungsmechanik. Sie tritt nur im Abschn.2.4 auf.

 $\circ$   $\tilde{c}_A$  und  $\tilde{c}_D$  sind zwar dimensionslos; wir "normieren" sie trotzdem, und zwar mit  $2\pi$ , dem theoretischen Wert von  $d\tilde{c}_A/d\alpha$  für die angestellte ebene Platte. **N.B.:**  $d\tilde{c}_A/d\alpha =: \tilde{c}'_A$  wird üblicherweise auf Winkelgrade bezogen; in mathematischen Ausdrucken ist es daher auf das Bogenmaß umzurechnen! ¨

# Inhaltsverzeichnis

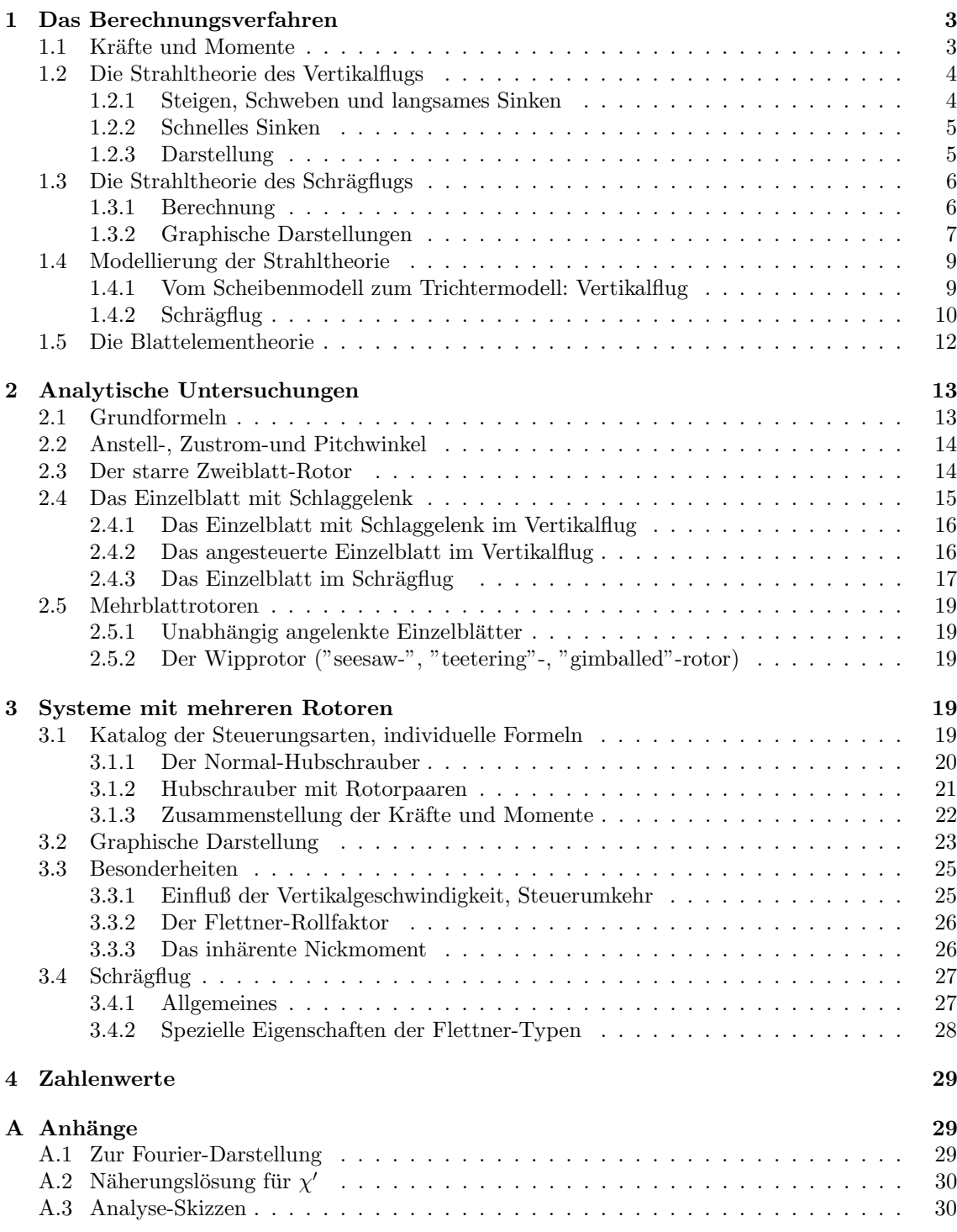

# 1 Das Berechnungsverfahren

# 1.1 Kräfte und Momente

Die von einem einzelnen Rotor auf ein Fluggerät ausgeübten Kräfte und Momente sind

- die im Schwerpunkt des Geräts senkrecht nach unten wirkende Gewichtskraft  $G$ ,
- die von den umlaufenden Blättern erzeugte Luftkraft  $\vec{L}$ ,
- ein Drehmoment  $\vec{M}$ , das als Rückwirkung des Rotors auf das Gerät infolge des Luftwiderstands der Blätter entsteht, und außerdem
- der auf den Rumpf wirkende Luftwiderstand.

Alle diese Elemente sind Vektoren, die man anschaulich durch einen Pfeil entsprechender Länge und Richtung darstellt; Kräfte wirken in Richtung des Vektorpfeils, und für Momente gilt die sog. Korkenzieher-Regel: blickt man in Richtung des Vektorpfeils, so erfolgt die Drehung "rechtsherum". Außerdem ist zu beachten:

- ein Kraftvektor  $\vec{K}$  ist an seine Wirkungslinie gebunden (er ist nicht "frei", sondern nur "linienflüchtig"); beim Seitwärtsverschieben um einen Streckenvektor  $\vec{a}$  entsteht ein zusätzliches Moment von der Größe  $\vec{M} = \vec{K} \times \vec{a}$ . Dieser Umstand ist wichtig, da wir die Kräfte am Rotorkopf berechnen werden, während sie letztlich als im Geräteschwerpunkt angreifend gefragt sind.
- Momentvektoren dagegen sind "frei" und können beliebig parallel verschoben werden.

Wir beschreiben die auftretenden Kräfte und Momente in einem gerätegebundenen Koordinaten-

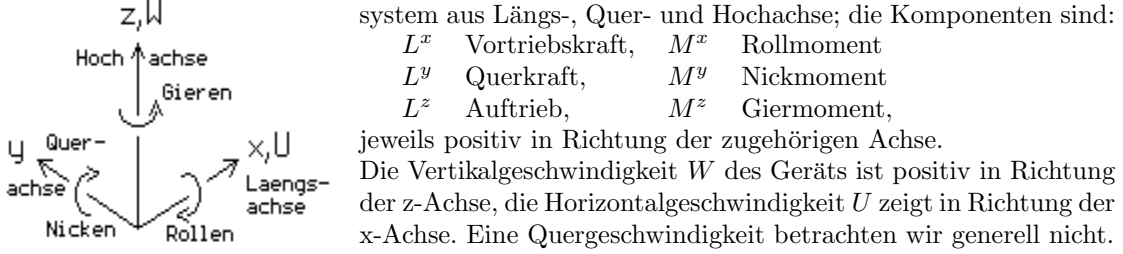

Wenn das Gerät ohne jede Beschleunigung steigen, schweben oder sinken soll, muß die Summe aller (im Schwerpunkt wirkenden) Kräfte und Momente null sein:

- 1)  $L^z = G$  d.h. der Auftrieb muß das Gewicht tragen ("Gleichgewichtsbedingung");
- 2)  $L^x = L^y = M^x = M^y = 0$  d.h. die Horizontalkräfte und -momente müssen verschwinden;
- 3)  $M^z = 0$  d.h. das stets vorhandene (aus dem Luftwiderstand der Blätter resultierende) Rückwirkungs-(Gier)moment  $\vec{M}_{Gier}$  des Rotorsystems – also aller Rotoren – muß durch ein gleichgroßes, entgegengerichtetes Moment kompensiert werden.

Beim Normal-Hubschrauber mit einem Hauptrotor setzt man für die Erfüllung der Bed.3) einen Heckrotor ein, der allerdings einen Teil der zur Verfugung stehenden Antriebsleistung verbraucht. ¨ Eine andere, im energetischen Sinn effektivere Möglichkeit ist die Verwendung von zwei baugleichen, aber gegensinnig drehenden Rotoren; sie erzeugen bei gleichem Blatt-Anstellwinkel die beiden gleichgroßen und gleichgerichteten Teil-Luftkräfte  $L_1^z = L_2^z = G/2$  und die beiden gleichgroßen, aber wegen des unterschiedlichen Drehsinns einander entgegengesetzt gerichteten Teil-Momente  $M_1^z$  und  $M_2^z = -M_1^z$ , es ist also, wie gefordert,  $M^z = M_1^z + M_2^z = 0$ .

Da Momente frei verschieblich sind, sind auf dieser Grundidee verschiedene Bauarten möglich, z.B.:

- beim Koaxial-Rotor befinden sich die Rotoren ubereinander mit gemeinsamer Drehachse, ¨
- beim Tandem sind die Rotoren an Bug und Heck angeordnet mit einem Rotorkopf-Abstand  $Z$ ; für  $Z < 2R$  sind die Rotoren höhengestaffelt,
- beim Flettner-Typ haben die beiden Rotorköpfe einen Abstand  $Z \ll R$  quer zur Längsachse; um ein berührungsfreies Ineinanderkämmen ("Intermeshing") zu ermöglichen, sind sie nach rechts bzw. links außen um den Winkel  $\beta$  schräg gestellt und über ein Getriebe zwangssynchronisiert.

Man sieht sofort, daß bei allen diesen Bauarten die Schwebebedingungen erfullbar sind. ¨ Zu beachten sind dabei allerdings zwei Aussagen, die aus der oben angegebenen Formel für das Verschieben von Kräften hervorgehen:

(A) Liegen die Achsen zweier gegensinnig drehender Rotoren zwar in einer Ebene, sind aber nicht parallel, so tritt ein zusätzliches Moment auf.

(B) Sind die Achsen zweier beliebig drehender Rotoren zueinander windschief, so treten eine zusätzliche Kraft und ein zusätzliches Moment auf.

Kräfte und Momente dieser Entstehungsart sind gewissermaßen "Geburtsfehler"; man nennt sie inhärent.

Ein Beispiel für  $(A)$ , bei dem diese Nebenwirkung im Flug besonders drastisch in Erscheinung tritt, ist der schon oben erwähnte Flettner-Typ:

infolge der Schrägstellung der Rotorachsen (s. die Skizze) hat man

vertikal:  $L_1^z = \vec{L}_1 \cos \beta$ ,  $L_2^z = L_1^z$ ,  $M_1^z = \vec{M}_1 \cos \beta$ ,  $M_2^z = -M_1^z$ horizontal:  $L_1^y = |\vec{L}_1| \sin \beta$ ,  $L_2^y = -L_1^y$ ,  $M_1^y = |\vec{M}_1| \sin \beta$ ,  $M_2^y = M_1^y$ 

Das bedeutet:

- die  $L^{y}$  und  $M^{z}$ –Komponenten heben sich, wie gewünscht, gegenseitig auf;
- die M<sup>y</sup>−Komponenten dagegen addieren sich zum inhärenten Nickmoment  $M_i^y = M_{iNick} = -2 M \sin \beta$ !

Wie man sofort sieht, gibt es hier zwei Möglichkeiten

a) Rotor 1 dreht im Uhrzeiger, R2 im Gegenzeiger: dieser Typ, dem wir die anschauliche Bezeichnung "Brustschwimmer" geben, erzeugt wegen  $M_{iNick} < 0$  ein Auf-Nickmoment,

 $\bar{\mathsf{M}}_2$ 

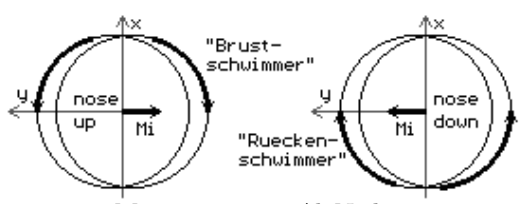

b) das Gegenteil: der "Rückenschwimmer"-Typ erzeugt wegen  $\dot{M}_{iNick} > 0$  ein Ab-Nickmoment.

N.B.: Das Flugverhalten der beiden Typen ist drastisch unterschiedlich (s. Wieland[14]).

Als Beispiel fur die Aussage (B) s. z.B. die Analyse des Normalhubschraubers im Abschn.3. ¨

### Die Strahltheorie: Allgemeines

Die strömungsmechanischen Grundlagen der Strahltheorie sind:

- 1. die Annahme einer inkompressiblen, reibungsfreien Stromfadenströmung, mit anderen Worten: einer Potentialströmung mit dem (Bernoullischen) Gesamtdruck  $p_{B\infty} = \frac{\varrho}{2}(\tilde{U}^2 + \tilde{W}^2)$  und
- 2. die Vorstellung einer "Wirkscheibe" (WS, "actuator disk") anstelle des Rotors,
	- a) die der durchfließenden Strömung einen  $Druckspring \Delta p$  aufprägt, sodaß hinter der WS ein begrenztes Gebiet (der "Strahl") mit dem Gesamtdruck  $p_B = p_{B\infty} + \Delta p$  definiert ist, und
	- b) die außerdem der Grundgeschwindigkeit  $\vec{U}+\vec{W}$  eine lokal veränderliche, "induzierte" Zusatzgeschwindigkeit aufprägt, die in der Ebene der WS senkrecht zu dieser steht und dort den Betrag  $\tilde{w}_i$  hat; weit stromab im Strahl hat sie den Betrag  $\tilde{w}_{i3}$ .
	- c) Infolgedessen ist die Normalkomponente der Strömungsgeschwindigkeit am Ort der WS,  $\tilde{w}_N$ , gleich der Normalkomponente von  $\vec{U}+\vec{W}$  plus der induzierten Geschwindigkeit  $\tilde{w}_i$ ; sehr weit stromab ist der Strahlgeschwindigkeitsvektor  $\vec{U} + \vec{W} + \vec{w}_{i3}$ .

# 1.2 Die Strahltheorie des Vertikalflugs

Man beobachtet am Hubschrauber ganz allgemein drei unterschiedliche Flugzustände, die wir im folgenden getrennt behandeln.

#### 1.2.1 Steigen, Schweben und langsames Sinken

Die Berechnung beruht auf den Erhaltungssätzen für Masse, Impuls und Energie:

1. Die Kontinuitätsgleichung sagt aus: durch die WS und weiter durch den Strahl fließt

- die Masse pro Zeiteinheit  $\dot{m} = \rho F_R \tilde{w}_N = \rho F_3 \tilde{w}_3 = const$  . (1.2:1) 2. Der einströmende Impuls plus dem erforderlichen Rotorschub (hier: dem Gewicht  $G$ )
- ist gleich dem ausströmenden Impuls:  $\dot{m}\dot{W} + G = \dot{m}\tilde{w}_3$  bzw.  $G = \dot{m}(\tilde{w}_3 \dot{W})$  (1.2:2) 3. Die einströmende Energie plus der am Rotor wirkenden Leistung ist gleich der ausströmenden
- Energie:  $\frac{\dot{m}}{2}\tilde{W}^2 + G\tilde{w}_N = \frac{\dot{m}}{2}\tilde{w}_3^2$  bzw.  $G\tilde{w}_N = \frac{\dot{m}}{2}(\tilde{w}_3^2 - \tilde{W}^2) = \frac{\dot{m}}{2}(\tilde{w}_3 - \tilde{W})(\tilde{w}_3 + \tilde{W})$  (1.2:3) 4.  $(1.2:3) \div (1.2:2)$  liefert
- $\frac{1}{2}(\tilde w_3 + \tilde W)$ bzw. mit  $\tilde{w}_N = \tilde{w}_i + W$ :  $\tilde{w}_{i3} = 2 \tilde{w}_i$ ,  $(1.2:4)$ das heißt: die induzierte Zusatzgeschwindigkeit im Strahl erreicht weit stromab den doppelten Wert der induzierten Geschwindigkeit in der WS-Ebene.
- 5. Damit wird (1.2:2)  $G = 2\dot{m}\tilde{w}_i$  bzw. mit  $\dot{m}$  aus (1.2:1) :  $\frac{G}{2\rho F_R} = \tilde{w}_i^2 + \tilde{W}\tilde{w}_i$  $(1.2:5)$
- 6. Für den Sonderfall "Schweben",  $\tilde{W} = 0$ , schreiben wir umgekehrt  $\tilde{w}_{i0}^2 \equiv 2 \varrho F_R/G\;$  und definieren damit eine durch die Gerätedaten festgelegte Konstruktionsgröße: sie ist (bis auf die schwache Einschränkung konstanter Luftdichte) der Quadratwurzel des Kehrwerts der Flächenbelastung proportional, und daher wie diese eine Fundamentalgröße der Aerodynamik. Sie hat die Dimension einer Geschwindigkeit und bietet sich als Normierungsgröße für alle Geschwindigkeiten an; wir verwenden sie durchgehend. – Typische Zahlenwerte liegen bei  $\tilde{w}_{i0} = 4m/s$ .

N.B.: Wir befinden uns hier in bewußtem Gegensatz zum ublichen Vorgehen, die Blattspitzen- ¨ qeschwindigkeit  $\Omega R$  als Normierungsgröße zu verwenden. Da  $\Omega$  nur im unbeschleunigten Normalflug ohne Steuer- und/oder Regelungseingriff konstant sein kann, ist ΩR keine (konstante) Konstruktions-, sondern nur eine Betriebskenngröße, deren Nichtkonstanz sich z.B. im Ubergangsbereich der Autorotation und des "flares" beim Landen bemerkbar macht.

7. Wir schreiben also die Gleichung  $(1.2:5)$  in dimensionsloser Form:  $v_i^2 + w_i W$ 

mit der Lösung 
$$
w_i = -\frac{W}{2} + \sqrt{(\frac{W}{2})^2 + 1}
$$
 bzw.  $w_N = \frac{W}{2} + \sqrt{(\frac{W}{2})^2 + 1}$ . (1.2:6)  
Diese Formel gilt nicht nur für  $W > 0$  sondern in erträlicher Nähernus als "langsgmes Sinken"

Diese Formel gilt nicht nur für  $W \geq 0$ , sondern in erträglicher Näherung als "langsames Sinken" auch noch für moderat negative Werte von W, etwa bis  $W \approx -0.5$ .

#### 1.2.2 Schnelles Sinken

Unter schnellem Sinken verstehen wir den Fall, daß außer  $W < 0$  auch  $w_N < 0$ ; es ist also nicht nur die Anströmung von unten nach oben gerichtet, sondern es wird auch die Wirkscheibe von unten nach oben durchströmt, und der Strahl ist nach oben gerichtet.

Infolgedessen lautet der Impulssatz jetzt  $\dot{m}\dot{W} - G = \dot{m}\tilde{w}_3$ ,

und wenn man damit die Rechnung genau wie oben durchführt, so erhält man

$$
w_i = -\frac{W}{2} - \sqrt{\left(\frac{W}{2}\right)^2 - 1} \quad \text{und} \quad w_N = \frac{W}{2} - \sqrt{\left(\frac{W}{2}\right)^2 - 1} \,. \tag{1.2.7}
$$
  
Der Radikand ist negativ für  $|W| < 2$ ; für den Bereich zwischen der oben angegebenen Gültigkeits-

grenze der Gl.(2.0) und  $W < -2$  existiert also keine relle Lösung.

Dieser mathematische Befund hat sein Gegenstück im Physikalischen: bei Vertikalgeschwindigkeiten  $W < -0.1$  geht die glatte Strahlströmung zuerst über in das instabile sog. "Wirbelring"-Stadium und dann, im Bereich  $w_N \approx 0$ , in ein ungeordnet turbulentes "Nachlauf"-Stadium. Für diesen gesamten Bereich existieren nur Näherungslösungen (s. den folgenden Abschnitt), die sich an den (sehr stark streuenden) experimentellen Befunden orientieren.

#### 1.2.3 Darstellung

Wir stellen die Ergebnisse der beiden vorhergehenden Unterabschnitte in der üblichen Weise dar: Das Diagramm zeigt über der gegebenen Vertikalgeschwindigkeit W die Verläufe von  $w_i$  und  $w_N$ . Der erfaßte Bereich der Vertikalgeschwindigkeit deckt den praktisch vorkommenden sicher ab: Vertikalgeschwindigkeiten eines Hubschraubers von mehr als  $\pm 30$ ms<sup>-1</sup> dürften kaum auftreten.

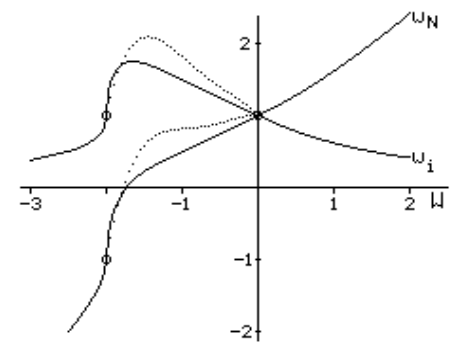

Für den oben bereits angesprochenen Zwischenbereich

 $-2 \leq W < 0$  schlagen wir eine Näherungslösung vor: den zweiten Quadranten einer gescherten, verallgemeinerten Ellipse:

$$
w_i = -\frac{W}{2} + \sqrt{1 - \left(\frac{W}{2}\right)^m}, \ w_N = \frac{W}{2} + \sqrt{1 - \left(\frac{W}{2}\right)^m} \quad (1.2.8)
$$

Mit  $m = 2$  würde sich dieser Ausdruck formal eng an die oben abgeleiteten Funktionen anschließen; eine bessere Ubereinstimmung mit experimentellen Kurven ergibt sich ¨ allerdings mit  $m \gg 2$ ; wir wählen  $m = 10$ .

Punktiert eingezeichnet ist eine an Messungen angepaßte "best-fit"-Kurve 4.Ordnung [10].

Die vom Rotor aufgenommene Leistung ist  $N = G\tilde{w}_N = G(\tilde{w}_i + \tilde{W})$ ; sie setzt sich also zusammen aus der erforderlichen Hubleistung G W und der für die Induzierung der Zusatzgeschwindigkeit  $\tilde{w}_i$  des Strahls notwendigen *Schwebeleistung* G  $\tilde{w}_i$ .

Die Leistung wird null, wenn  $w_N = 0$ . Dieser Fall entspricht dem antriebslosen Gleitflug des Starrfluglers (Segelflugzeug) beim optimalen Gleitwinkel; er wird als (ideale) "Autorotation" bezeichnet. ¨ Für  $w_N < 0$  nimmt der Rotor wie eine Turbine aus der Strömung Leistung auf, er fährt im sog. "Windmühlenstadium". Diese Leistung muß irgendwie abgeführt werden (z.B. durch die Motorbremse), da sie sonst zu einer Abwärtsbeschleunigung führt. Das Windmühlenstadium entspricht also dem Sturzflug des Starrflüglers.

Im Ubergangszustand zwischen Autorotation und Windmühlenstadium, dem sog. turbulenten Nachlaufstadium, verhält sich der nur schwach und ungleichmäßig durchströmte Rotor annähernd wie ein Sieb mit großem Widerstandsbeiwert.

# 1.3 Die Strahltheorie des Schrägflugs

Wir verallgemeinern das Anwendungsgebiet der Strahltheorie durch Hinzunahme einer Horizontalgeschwindigkeit  $\tilde{U}$ .

Dabei sind zunächst die physikalischen Folgen der erweiterten Geometrie zu berücksichtigen: im Vorwärtsflug darf der Widerstand  $D_B$  des Rumpfes nicht mehr wie bisher durch ein geringfügig erhöhtes Gewicht  $G$  berücksichtigt werden, da er nunmehr eine Horizontalkomponente besitzt.

Wir setzen ihn der Einfachheit halber als Funktion des Quadrats der Vorwärtsgeschwindigkeit an:  $D_B = f_{DB} U^2 G$ . In den Faktor  $f_{DB}$  geht außer dem Widerstandskoeffizienten  $c_{DB}$ , den wir  $= 1$  setzen, vor allem das Verhältnis Rotorfläche/Rumpfquerschnitt ein; dieses liegt im Bereich  $60...200$ . In Beispielrechnungen verwenden wir einen typischen mittleren Wert:  $f_{DB} = 144$ , sodaß  $D_B = (U/12)^2 G$ .

Die unmittelbare Folge der Existenz der Horizontalkomponente ist die Notwendigkeit, die Rotorebene um den Kippwinkel  $\nu$  nach vorn zu neigen; dieser ist bestimmt durch

 $\tan \nu = D_B/G$ ; typischer Wert also  $\nu = \arctan(\frac{U}{12})^2$ .

Mit der Schrägstellung der WS vermindert sich auch die Vertikalkomponente des das Gewicht tragenden Rotorschubes um den Faktor  $\cos \nu$ ; an die Stelle von G tritt daher bei der Berechnung der Wert  $G' = G/\cos \nu$ .

NB.: der Akzent ' kennzeichnet auf die schräggestellte WS bezogene Größen.

#### 1.3.1 Berechnung

Die für die Berechnung wichtige Normalkomponente der Zuströmung zur WS folgt schematisch-

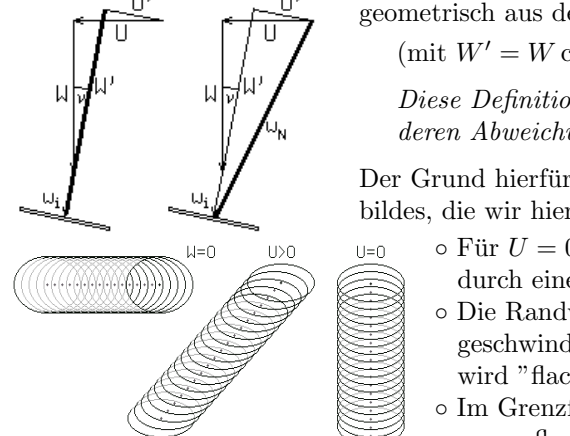

geometrisch aus der linken Teilskizze als  $w_N = w_i + W'$ (mit  $W' = W \cos \nu + U \sin \nu$ ,  $U' = U \cos \nu - W \sin \nu$ ).

Diese Definition führt jedoch zu falschen Ergebnissen, deren Abweichungen vom Experiment mit U zunehmen.

Der Grund hierfür ist eine sukzessive Veränderung des Strömungsbildes, die wir hier sehr stark vereinfacht beschreiben:

- $\circ$  Für  $U = 0$  (rechte Teilskizze) wird die Strömung bestimmt durch einen kreisrunden Randwirbel-Schlauch.
- Die Randwirbel werden mit zunehmender Horizontalgeschwindigkeit parallel verschoben: der Wirbelschlauch wird "flach gequetscht" (mittlere Teilskizze).
- $\circ$  Im Grenzfall  $U \gg (W, w_i \dots)$  (linke Teilskizze) degeneriert er zur flachen Wirbelschicht,

und dies ist das Bild der Wirbelschleppe eines endlichen Tragflügels!

Ohne auf die Theorie (s. z.B. [1]) einzugehen stellen wir nur fest, daß in diesem Fall der oben in der rechten Teilskizze dargestellte Ausdruck  $\sqrt{(w_i + W')^2 + U'^2}$  gilt. Dieser Ausdruck geht aber für  $U \to 0$  in die für den Vertikalflug korrekte Formel  $w_N = w_i + W$ über; dem Vorschlag von Glauert[6] folgend betrachtet man ihn daher auch für den Zwischenbereich als akzeptable Näherungs-Lösung – wenn auch ohne jede physikalische Begründung!

Unter Berucksichtigung dieser Betrachtungsweise gehen wir nun nach Transformation auf das um ¨  $\nu$  gekippte Koordinatensystem genauso vor wie im Abschn.1:

> 1. Die Kontinuitätsgleichung sagt aus: durch die Wirkscheibe und weiter durch den Strahl fließt eine Masse  $\dot{m} = const.$

Hier ist die Glauertsche Näherung einzusetzen, also nicht wie in der Skizze schwarz gezeichnet:  $\tilde{w}_i + \tilde{W}'$ , sondern (rot):  $\tilde{w}_N = \sqrt{(\tilde{w}_i + \tilde{W}')^2 + \tilde{U}'^2}$ ; der Vektor  $\vec{w}_N$  wird also gewissermaßen in die Normale zur WS herumgeklappt. Damit ist die durchfließende Masse in der Rotorebene

$$
\dot{m} = \varrho F_R \tilde{w}_N \tag{1.3.1}
$$

2. Nach dem Impulssatz ist der ausströmende Impuls gleich der Summe aus dem einströmenden Impuls und der Kraft auf die WS:

$$
\text{mit } \tilde{w}_3' = \tilde{w}_{i3} + \tilde{W}' \quad \text{ist} \qquad \dot{m}(\tilde{w}_{i3} + \tilde{W}') = \dot{m}\tilde{W}' + G' \sim G' = \dot{m}\tilde{w}_{i3} \tag{1.3.2}
$$

3. Nach dem Energiesatz ist die ausströmende Leistung gleich der Summe aus der einströmenden und der Leistung an der WS: <sup>1</sup>  $\frac{1}{2}\dot{m}(\tilde{w}_3'^2 + \tilde{W}'^2) = \frac{1}{2}\dot{m}\tilde{W}'^2 + G'\tilde{w'}_N$ 

$$
\sim G'(\tilde{w}_i + \tilde{W}') = \frac{1}{2} \dot{m} \tilde{w}_{i3} (\tilde{w}_{i3} + 2\tilde{W}')
$$
\n(1.3.3)

- 4. (1.3:2) in (1.3:3) eingesetzt liefert nach vereinfachender Umformung genau wie im Fall des reinen Vertikalflugs:  $\tilde{w}_{i3} = 2 \tilde{w}_i$ .  $(1.3:4)$
- 5. (1.3:4) in (1.3:2) eingesetzt,  $G' = \dot{m}(2\tilde{w}_i + \tilde{W}')$ , ergibt, dem Abschn.1.1 Ziff.5 entsprechend und mit dem dort eingeführten  $\tilde{w}_{i0}$  dimensionslos gemacht:
- $1/\cos \nu = w_N w_i \quad \rightarrow \quad 1/\cos \nu = w_i \sqrt{(w_i + W')^2 + U'^2}$  (1.3:5) 6. Gl.(1.3:5) ist im Gegensatz zur expliziten Gl.(1.2:6) eine implizite Gleichung 4.Grades für  $w_i$ ,
- für die eine geschlossene formelmäßige Lösung nicht bekannt ist. Ihre numerische Lösung macht allerdings keine Schwierigkeiten; z.B. erweist sich ein Eingabeln des Residuums als ebenso robust wie schnell.
- 7. Nach Lösung von (1.3:5) ist mit  $w_i$  auch  $w_{i3} = 2w_i$  bekannt; die daraus folgende Geometrie der Strahlströmung ist hier skizziert. Man liest folgende Winkel ab:

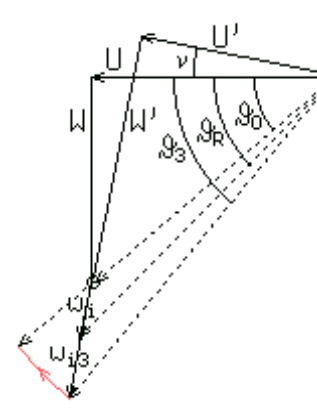

 $L_{\rm d}$ 

W.

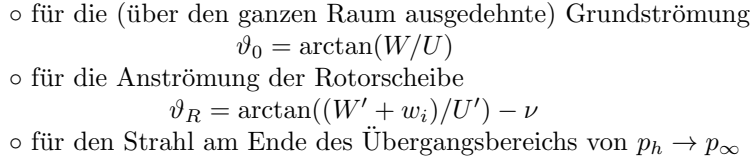

 $\vartheta_3 = \arctan((W' + w_{i3})/U') - \nu$ .

Im Stromab-Unendlichen muß der Strahl wieder die Richtung der Grundströmung  $\vartheta_0$  annehmen, d.h. er muß sich krümmen. Da der Enddruck  $p_{\infty}$  schon am Ende des Übergangsbereichs erreicht ist, bleibt dabei gemäß der Bernoullischen Gleichung die Strahlgeschwindigkeit konstant:  $p_{Strahl,\infty} = p_{\infty} = p_3$ , daraus folgt  $|\vec{w}_{Strahl,\infty}| = \sqrt{(w_{i3} + W')^2 + U'^2}$ . In der Skizze ist dieser Übergang als roter Kreisbogen angedeutet.

#### 1.3.2 Graphische Darstellungen

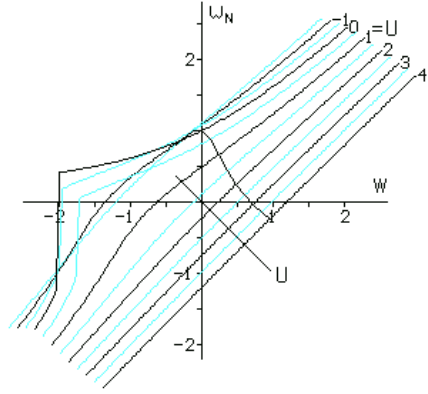

1. Das Diagramm stellt die Fläche  $w_N = f(W;U)$  über der W, U-Ebene perspektivisch dar – die U-Achse ragt nach vorn/rechts aus der Papierebene heraus.

Man sieht, daß die für den Bereich "Schnelles Sinken" beschriebenen Schwierigkeiten infolge der radikalen Anderungen ¨ des Strömungsbildes mit zunehmender Horizontalgeschwindigkeit immer geringer werden: der Wirbelschlauch wird mehr und mehr nach hinten weggeblasen und verliert damit seinen Einfluß auf die Strömung im WS-Bereich.

Der Anwendungsbereich der Glauertschen Näherung vergrößert sich dementsprechend bis  $U \approx -0.75$ . Für  $W < -0.5$ beschränken wir uns auf Berechnungen des Vertikalflugs.

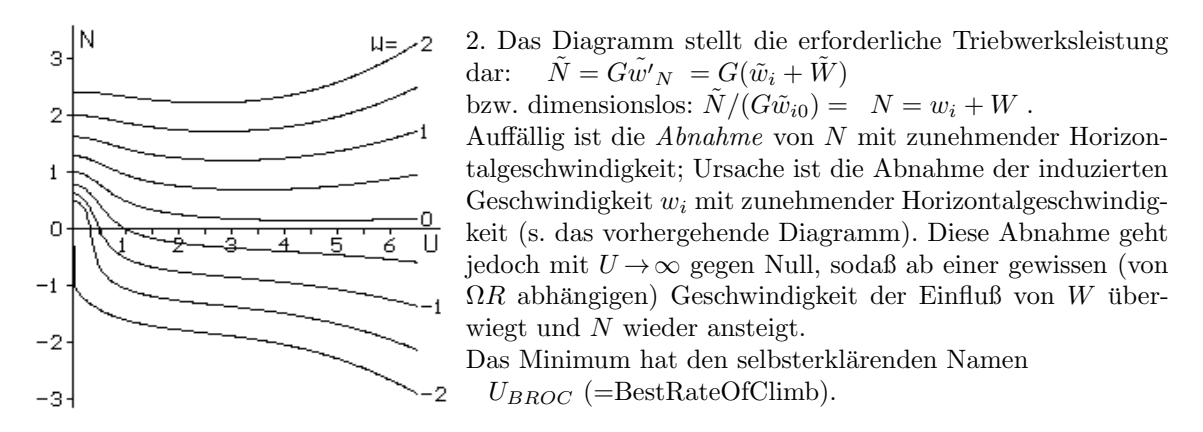

3. Die beiden folgenden Diagramme stellen Einzelheiten der Strahlgeometrie dar: links den Winkel der Grundströmung:  $\vartheta_0 = \frac{W}{U}$ , rechts (schwarz) die Abweichungen der Strahlrichtung im Bereich der Wirkscheibe:  $\vartheta_R - \vartheta_0$  und (blau) am Ende des Übergangsbereichs:  $\vartheta_3 - \vartheta_0$ .

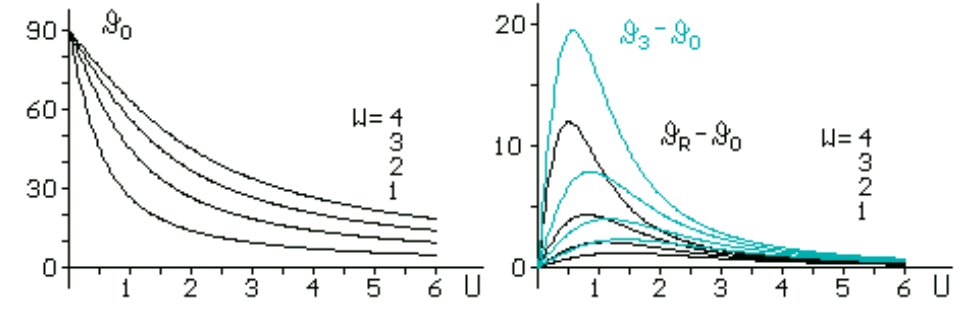

Für  $U = O(1)$  hat also eine gedachte Strahlachse einen erheblichen S-Schlag. Von Interesse sind

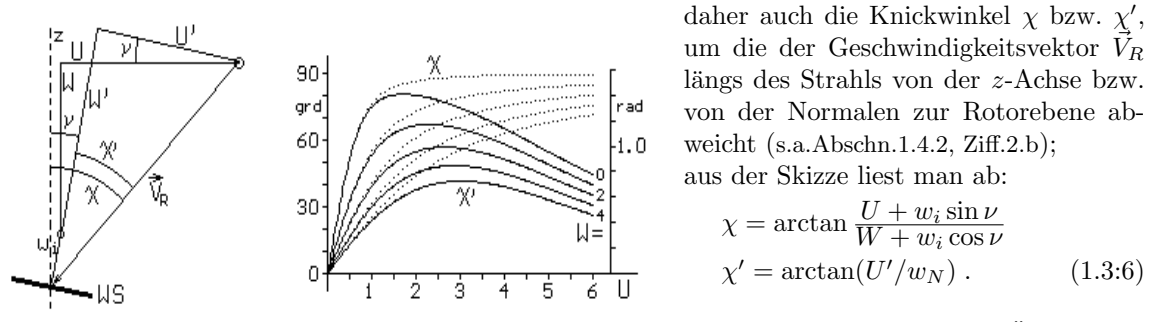

Der Verlauf von  $\chi'$  mit einem Maximum um  $U \approx 2$  findet sich auch in der folgenden Übersichts-Darstellung wieder, die der Verdeutlichung des Ganzen dienen soll: im Gegensatz zu den Analyse-Skizzen in den obigen Abschnitten zeigt sie korrekte maßstäbliche Geschwindigkeiten und Winkel. Die Wirkscheibe ist rot markiert; der Kippwinkel  $\nu$  ist so klein (s. die Tabelle), daß er graphisch kaum aufscheint.

 $\circ$  Die Grundströmung hat die Komponenten  $W = 0$  und  $U = 0.25; 0.5; 1; 2; 4;$  ihr Vektor ist für die Zuströmung oben rechts eingezeichnet.

- $\circ$  An die WS angehängt ist der Vektor  $\vec{w}_N$ ,
- $\circ$  daran der Vektor  $\vec{w}_3$ , und
- $\circ$  daran der Vektor  $\vec{w}_{Strahl, \infty}$  nach dem Erreichen des Umgebungsdruckes; er hat die Richtung der Grundströmung, aber einen größeren Betrag.

Diese Darstellung zeigt daher zwar nicht den exakten Verlauf, aber die korrekten Richtungen.

Bemerkung: der Umgebungsdruck  $p_{\infty}$  (und damit die Endgeschwindigkeit  $w_3$ ) wird im Strahl relativ rasch erreicht; die Lauflängen liegen in der Größenordnung des Rotordurchmessers.

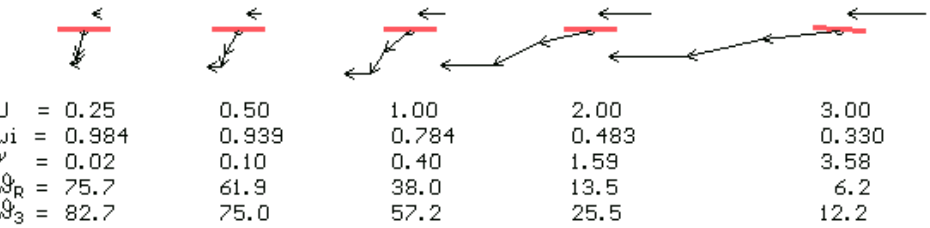

# 1.4 Modellierung der Strahltheorie

Die Strahltheorie ist eine strikt eindimensionale Theorie, d.h. die berechneten Werte werden als konstant über den Querschnitt der Stromröhre angesehen. Das ist nur solange korrekt, wie man den Rotor als Wirkscheibe definiert: eine ebene Fläche, bei deren Durchströmung einzig und allein der statische Druck um einen über die gesamte WS gleichen Betrag  $\Delta p = const$  erhöht wird, während die Geschwindigkeit unverändert bleibt<sup>1</sup>. Bildlich gesprochen handelt es sich also bei der Zuströmung zur WS um ein Scheiben- oder S-Modell (in der englischsprachigen Literatur steht in diesem Zusammenhang der Ausdruck linear inflow).

In Wirklichkeit trifft dieses Bild jedoch nicht zu, denn

- 1. geht die Induktion der Zusatzgeschwindigkeit  $\tilde{w}_i$  vom Rotorblatt aus und ist daher im äußeren Blattbereich infolge der dort höheren Geschwindigkeit deutlich größer als im inneren:  $w_i$  nimmt von innen nach außen zu, und
- 2. findet im unmittelbaren Achsbereich infolge der Verbauung durch die Rotorkopfmechanik uber- ¨ haupt keine aerodynamisch sinnvolle Durchströmung statt.

Wenn man also die Strahltheorie als Grundlage des Blattelementverfahrens verwenden will (s. Abschn.2), dann ist es sinnvoll, das Ergebnis des einfachen Wirkscheibenmodells entsprechend zu interpretieren; d.h man muß – außer dem im Abschn.1.4.2 zu behandelnden Einfluß der Horizontalgeschwindigkeit  $U$  – auch die Abhängigkeit vom Radius r berücksichtigen.

### 1.4.1 Vom Scheibenmodell zum Trichtermodell: Vertikalflug

Wir betrachten zuerst den einfachen Fall des Vertikalflugs  $(U = 0 \text{ und } w_N \neq f(\psi)).$ 

1. Die durch die Strahltheorie berechnete Normalkomponente der Zuströmgeschwindigkeit zur Rotorebene müssen wir nach dem oben Gesagten als Mittelwert über die gesamte Rotorfläche betrachten, wir versehen sie daher mit einem Überstrich:  $\tilde{\bar{w}}_N$ .

Da  $\tilde{w}_N$  in der Kontinuitätsgleichung (1.2:1) zur Geltung kommt, ist für den Ansatz  $\tilde{w}_N = f(\tilde{r})$ jede Funktion zulässig, die der überaus schwachen Einschränkung der Integrierbarkeit über  $\tilde{r}$ genügt; denkbar ist z.B. eine Blattspitzenkorrektur nach Prandtl.

Wir wählen jedoch als einfachste nicht-konstante Verteilung die lineare:  $\tilde{w}_N = a \tilde{\tilde{w}} \frac{\tilde{r}}{R}$ .

Der Erhaltungssatz für die Masse lautet:  $\tilde{\bar{w}}_N \pi R^2 = \int_0^R a \tilde{r} d\tilde{r} \times 2\pi \tilde{r}$ ; die Integration über r ergibt  $\dot{m} = \varrho \bar{w}_N 2 \pi \frac{a_m}{3} = \varrho \bar{w}_N \pi \rightarrow a = 3/2$ , wir schreiben also  $\tilde{w}_N(\tilde{r}) = \frac{3}{2} \tilde{\bar{w}}_N \frac{\tilde{r}}{R}$  bzw. normiert:  $w_N(r) = \frac{3}{2} \bar{w}_N r$ .

Stellt man sich das Ganze räumlich vor, so tritt an die Stelle der Scheibe  $w_N = \bar{w}_N = const$ über der Nullebene (linear inflow) ein Trichter mit der Spitze im Mittelpunkt der Nullebene und dem Rand in der Höhe $\frac{3}{2}\bar{w}_N$ darüber: wir bezeichnen dieses Modell als *Trichter*- oder T-Modell; für den englischen Sprachbereich bietet sich der Ausdruck conical inflow an.

2. Die Tangentialkomponente der Zuströmgeschwindigkeit ist im Vertikalflug einfach:  $\tilde{w}_T(\tilde{r}) = \Omega R \frac{\tilde{r}}{R}$  bzw. normiert:  $w_T(r) = \hat{\Omega} r$ .

Mit der Festlegung von  $w_N(r)$  und  $w_T(r)$  kann man nun die beiden zentralen Begriffe der Blattelementtheorie berechnen: erstens die "Anströmgeschwindigkeit im Unendlichen",  $w_{\infty} = \sqrt{w_T^2 + w_N^2}$ , und zweitens den Zustromwinke  $\delta_R = \arctan \frac{w_N}{w_T}$ ; in Kleinwinkelnäherung:  $\delta_R = \frac{w_N(r)}{w_T}$  $\frac{w_N(r)}{w_T}$ . Zwar ist also im allgemeinen  $\delta_R$  eine Funktion von r; unsere spezielle Wahl des T-Modells führt jedoch für den Vertikalflug auf  $\delta_R = \arctan \frac{3\bar{w}_N}{2}$  $\frac{2Ω}{σr}$  $\approx \frac{3\bar{w}_N}{2}$  $\frac{2Ω}{\mu}$  $= const!$  (1.4:1) Daraus folgt, daß im T-Modell das Rotorblatt im Vertikalflug keine Schränkung (= Verwindung)

braucht! Bemerkung: im Hubschrauber-Modellbau werden fast ausschließlich ungeschränkte Blätter verwendet.

 $1$ Die Definition der WS als Rotor mit unendlicher Blattzahl führt auf eine erweiterte Strahltheorie, die auch noch wirbelinduzierte Geschwindigkeiten berucksichtigt. ¨

#### 1.4.2 Schrägflug

Die wichtigste Folge einer Horizontalkomponente der Geschwindigkeit ist, daß sowohl die Tangentialkomponente  $w_T$  der Blattanströmung als auch ihre Normalkomponente  $w_N$  azimutwinkelabhängige Änderungen erfahren; außerdem ergeben sich zusätzliche Komplikationen durch die Einbeziehung des Nickwinkels  $\nu$  und des (erst im Abschn.2.4 einzuführenden) Kegelwinkels  $\kappa$ , der von den per Elastizität und/oder Schlaggelenk nach oben ausweichenden Rotorblättern gebildet wird.

1. Die Tangentialkomponente  $\tilde{w}_T$  hat zunächst, genau wie im Vertikalflug, den immanenten Anteil  $\Omega \tilde{r}$  aus der Umfangsgeschwindigkeit des Blattes: s. die nebenstehende Skizze. Dazu treten

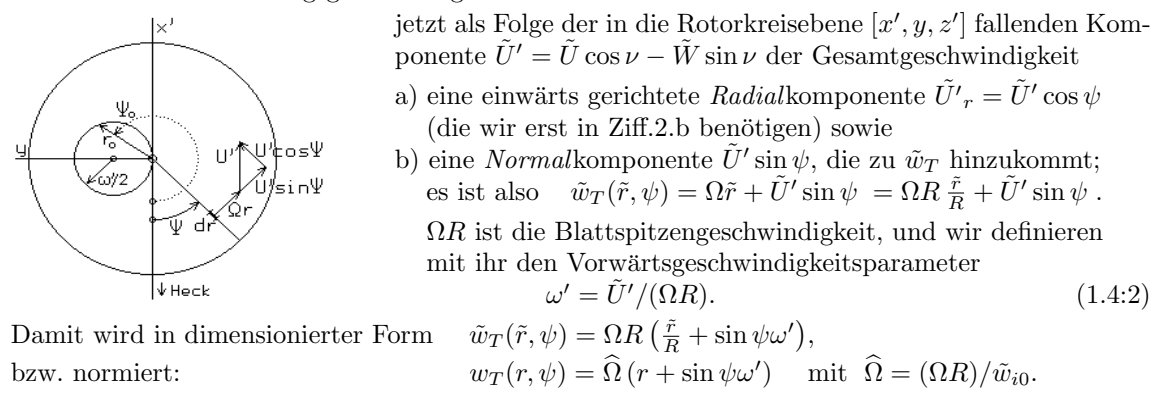

Bemerkung: Wie schon in Abschn.1.2.1 ausgeführt ist die Blattspitzengeschwindigkeit  $\Omega R$  keine Konstruktionskenngröße wie  $\tilde{w}_{i0}$ , sondern eine (drehzahlabhängige !) Betriebskenngröße. Typische Zahlenwerte liegen bei  $\hat{\Omega} = 20 \dots 25$ .

Die Zusatzkomponente  $\omega'$ sin $\psi$  bewirkt, daß für  $\pi < \psi \leq 2\pi$ , also auf der Seite des rücklaufenden Blattes, ein Gebiet existiert, in dem  $\Omega r < |U' \sin \psi|$ , d.h. hier wird das Blatt *rückwärts* angeströmt. Die Grenze dieses Gebiets ist gegeben durch den Radius  $r_0 = \omega' \sin \psi$ ; dies ist die Parametergleichung eines Kreises mit dem Mittelpunkt  $r_M = \frac{\omega'}{2}$  $\frac{\omega'}{2}$ ,  $\psi_M = \frac{3}{2}\pi$  und dem Radius  $\omega'/2$  (s. die Skizze).

Nähere Betrachtungen:

a) Im Rückströmungsbereich herrscht keine mit dem hier verwendeten Strömungsmodell sinnvoll berechenbare Blattumströmung, und er gehört damit – genau genommen – nicht zum Berechnungsgebiet. Man hat nun drei Möglichkeiten für die Eingrenzung:

aa) den Ausschluß nur des "Rückanström-Lochs", etwa durch  $\frac{1}{2}$  sin  $\frac{\psi|-\sin\psi}{2}$  ≤ r ≤ 1, bb) den Ausschluß des gesamten Kreisgebiets  $v' \leq r \leq 1$ , cc) das Ignorieren der Rückanströmung

Die Möglichkeit b) folgt aus der Feststellung, daß das Gebiet um die Rotorachse bis zu einem Radius  $r_0 \approx 0.2$  sowieso von der Mechanik des Rotorkopfes verbaut ist und sowohl deshalb als auch infolge der dort geringen Umfangsgeschwindigkeit, die ja quadratisch in die Formeln eingeht, nur unwesentlich zu Auftrieb, Widerstand und Rotorschub beiträgt.

Die Möglichkeit c) interpretiert diesen Umstand andersherum: wegen der Kleinheit des Beitrags kann der Bereich  $\omega' \leq 0.2$  einfach "normal" mitberechnet werden.

b) Unser Strömungsmodell setzt eine inkompressible Strömung voraus; das heißt, sie ist nur solange eine akzeptable Näherung, wie die realen Dichteänderungen unter der Meßgenauigkeit bleiben. Die Grenze kann man folgendermaßen abschätzen: für isentrope Strömungen gilt  $\frac{d\rho}{\rho} = \frac{c_v}{c_p} \frac{dp}{p}$  und

aus dem Energiesatz folgt  $dp = \frac{\varrho}{2} \tilde{w}^2$ , sodaß  $\frac{dq}{\varrho} = \frac{c_v}{c_p} \frac{\varrho}{2} \frac{\tilde{w}^2}{p} = \frac{1}{2} \frac{\tilde{w}^2}{a^2}$ ; aufgelöst:  $\tilde{w} = \sqrt{2d\varrho/\varrho}$ . Legen wir eine Meßgenauigkeit von  $d\rho/\rho = 0.005$  zugrunde, so folgt als Grenzgeschwindigkeit  $\tilde{w}_{Gr} \approx 33m/s$ , was mit – beispielsweise –  $\tilde{w}_{i0} \approx 4m/s$  und  $\hat{\Omega} \approx 20$  – auf  $\omega'_{Gr} = 0.4$  führt. Wir wählen (außer in wenigen Ausnahmefällen) die Möglichkeit c) und eine Gültigkeitsbegrenzung auf  $\omega' \leq 0.2$ .

#### 2. Für die Normalkomponente  $w_N(r)$  stellen wir fest:

a) im rotorfesten, um  $\nu$  gekippten Koordinatensystem  $x', y, z'$  ist  $U' = U \cos \nu$  und  $W' = U \sin \nu$ , und mit diesen Werten ist jetzt nach Gl.(1.3:5) die aus der Strahltheorie (nach Glauert) folgende über die Rotorfläche konstante (unmodellierte) Zuströmgeschwindigkeit zur Wirkscheibe zu berechnen:  $\bar{w}_N = w_i + W'$ . **N.B.:**  $\bar{w}_N = f(U, W) - s$ . Abschn.1.3.1 !

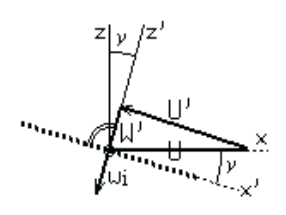

b) Zur Fein-Modellierung erweitern wir – vergl.[10] – den Ansatz aus Abschn.1.4.1 auf

$$
w_N(r,\psi) = \frac{3}{2}\bar{w}_N[1 + c\cos\psi + s\sin\psi]r \quad \text{(T-Modell)}
$$

bzw.  $w_N(r, \psi) = \bar{w}_N[1 + (c \cos \psi + s \sin \psi)r]$  (S-Modell);

er erfüllt die Kontinuitätsgleichung im gleichen Umfang wie im Vertikalflug, da die Anteile von  $c \cos \psi$  und s sin  $\psi$  bei der Integration über einen Umlauf wegen Periodizität herausfallen; die Koeffizienten c und s sind daher aus dieser Sicht beliebig. Wir benutzen sie zur Berücksichtigung der zusätzlichen Einflüsse aus der Horizontalgeschwindigkeit:

- s berücksichtigt Quereinflüsse (proportional  $-y$ ), die dem unterschiedlichen Auftrieb zwischen vor- und rücklaufendem Blatt entspringen; die Literatur nennt als empirischen Wert  $s = -2\omega'$ .
- c berücksichtigt Längseinflüsse (proportional  $-x$ ):
- aa) infolge des Öffnungswinkels  $\bar{\kappa}$  des Rotorkreiskegels erzeugt die (schon in Ziff.1 erwähnte) Radialkomponente der Anströmgeschwindigkeit:  $U_r' = U' \cos \psi$  eine zusätzliche Geschwindigkeitskomponente senkrecht zum Blatt:  $U_r' \sin \bar{\kappa} \cos \psi$ ; in Kleinwinkelnäherung und mit (1.4:2) folgt  $\bar{\kappa}\widehat{\Omega}\cos\psi\omega'.$
- bb) zu  $\bar{\kappa}$  tritt weiter die Strahlablenkung (s. Abschn.1.3.2) um den Winkel  $\chi'$  gegenüber der Normalen zur Wirkscheibe hinzu. Im Einklang mit Messungen (Drees in [10]) ist  $\frac{5}{6}\chi'$  einzusetzen;  $\chi'$  ist mit (1.3:6) gegeben.

Bemerkung: Drees benutzt nicht  $\chi'$ , sondern  $\chi$ , aber als Teil einer Formel, die für  $U < 4$  eine akzeptable Näherung an $\frac{6}{5}\chi'$ darstellt; s. Anh.A2.

Insgesamt ist damit  $\frac{5}{6}\chi' + \bar{\kappa}\hat{\Omega}\omega'$  mit  $\chi' = \arctan \frac{U'}{\bar{w}_N}$  $\frac{U}{\bar{w}_N}$ .

Zusammengefaßt lautet also das Ergebnis dieses Abschnitts dimensioniert bzw. normiert:

$$
\tilde{w}_{T}(\tilde{r},\psi) = \Omega R(\frac{\tilde{r}}{R} + \sin \psi \omega') \text{ und } \tilde{w}_{N}(\tilde{r},\psi) = \frac{3}{2} \tilde{w}_{N} \left[1 + c \cos \psi + s \sin \psi\right] \frac{\tilde{r}}{R} \qquad \text{(T-Mod.)} \tag{1.4.3}
$$
\n
$$
\text{bzw. } \tilde{w}_{N}(\tilde{r},\psi) = \tilde{\tilde{w}}_{N} \left[1 + (c \cos \psi + s \sin \psi)\frac{\tilde{r}}{R}\right] \qquad \text{(S-Mod.)}
$$

 $w_T(r, \psi) = \hat{\Omega}(r + \sin \psi \omega')$  und  $w_N(r, \psi) = \frac{3}{2} \bar{w}_N \left[ 1 + c \cos \psi + s \sin \psi \right] r$  (T-Mod.) (1.4:4) bzw.  $w_N(r, \psi) = \overline{\tilde{w}_N} \left[1 + (c \cos \psi + s \sin \psi)r\right]$  (S-Mod.)

Anmerkungen:

- 1. Aus formalen Gründen verwenden wir gelegentlich die Schreibweisen  $c' = c/\omega'$  und  $s' = s/\omega$ .
- 2. Wenn die Kleinwinkel-Näherung  $\delta_R = \arctan(w_N / w_T) \approx w_N / w_T$  zulässig ist, kann man beim T-Modell  $\frac{3}{2}\tilde{w}_N$  durch  $\Omega R\delta_R$  (bzw.  $\frac{3}{2}\tilde{w}_N$  durch  $\Omega R\delta_R$ ) ersetzen.
- 3. Den Ausdruck  $c \cos \psi + s \sin \psi$  kann man auch in Form einer Fouriereihe 2.Art (s. Anhang A1) benutzen, z.B.  $c \cos \psi + s \sin \psi = \sqrt{c^2 + s^2} \sin(\psi + \arctan \frac{s}{c})$

Hinweis: die Normalgeschwindigkeit enthält im Faktor  $\tilde{w}_N$  bzw.  $\bar{w}_N$  hauptsächlich Information aus der Vertikalgeschwindigkeit;

die Horizontalgeschwindigkeit dagegen beeinflußt vor allem die azimutabhängigen Terme.

Zum Abschluß dieses Abschnitts über die Modellierung folgt ein Vergleich mit dem Experiment:

Das Diagramm vergleicht unser T-Modell und ein literaturgängiges S-Modell<sup>2</sup> mit Meßergebnissen:

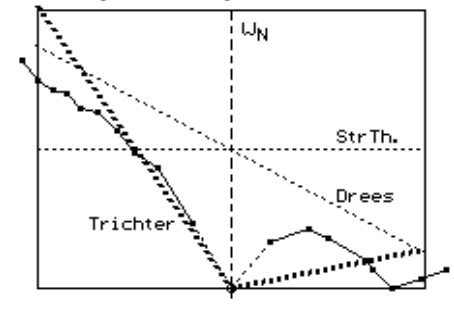

die Meßpunkte (kleine Quadrate) liegen bei  $|r| > 0.2$ , und bei Betrachtung nur dieser Punktreihe scheint gegenüber der Strahltheorie mit  $w_N = const$  das lineare Modell gerechtfertigt.

Bezieht man jedoch den auf jeden Fall vorhandenen Staupunkt mit  $w_N = 0$  in  $r = 0$  in die Betrachtung ein (gestrichelte Verbindungslinien), so folgt einigermaßen überzeugend das T-Modell.

Es ist daher im Folgenden das Modell der Wahl.

 ${}^{2}$ Drees; umgezeichnet aus [10], p.160.

# 1.5 Die Blattelementheorie

Die Blattelementtheorie fußt auf der zweidimensionalen Umströmung eines Tragflügelprofils.

- 1. Wir betrachten ein Element des Blattes an der Stelle  $\tilde{r}$ ; es hat die Tiefe  $\tilde{T}$  und erstreckt sich über ein Längenelement dr̃ in Spannweitenrichtung;  $\tilde{c}_A$  und  $\tilde{c}_D$  sind bekannt.
- 2. Die Umströmung dieses Blattelements sei gleich der eines unendlich ausgedehnten Profils in einer unendlichen ebenen Strömung mit bekannter Größe und Richtung  $\vec{\tilde{w}}_{\infty}$ ; damit gilt:

 $d\tilde{A}(\tilde{r},\psi) = \frac{\varrho}{2}\tilde{T}\tilde{w}_{\infty}^2 \tilde{c}_A d\tilde{r}$  und  $d\tilde{D}(\tilde{r},\psi) = \frac{\varrho}{2}\tilde{T}\tilde{w}_{\infty}^2 \tilde{c}_D d\tilde{r}$ .

- 3. Aus der Skizze lesen wir ab:
	- a) Die Nullauftriebsrichtung des Profils bildet mit der Rotationsebene den Einstell- oder Pitch-Winkel Π; er ist dadurch festgelegt, daß in Mittelstellung des Pitchhebels,  $\Pi = \Pi_0$ , das Gerät im unbeschleunigten Flugzustand verharrt.
	- b) Die Anströmung des Blattelements erfolgt mit der Geschwindigkeit  $\tilde{w}_{\infty}$  unter dem Winkel  $\delta_R = \arctan(\tilde{w}_N / \tilde{w}_{\infty})$ , also ist  $\cos \delta_R = \tilde{w}_T / \tilde{w}_{\infty}$  und  $\sin \delta_R = \tilde{w}_N / \tilde{w}_{\infty}$ .

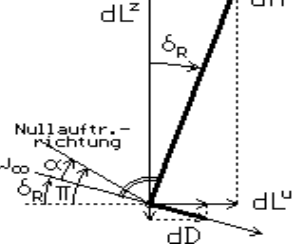

dA

- c) Der Auftrieb dA steht senkrecht auf  $\tilde{w}_{\infty}$ , der Widerstand d $\tilde{D}$ weist in Anströmrichtung.
- Auf das Blattelement wirken also folgende Luftkräfte: die Normalkomponente  $d\tilde{L}^{z}(\tilde{r},\psi) = d\tilde{A}\cos\delta_{R} - d\tilde{D}\sin\delta_{R} = \ldots = \frac{\varrho}{2}\tilde{T}\tilde{w}_{\infty}^{2}\tilde{c}_{L}d\tilde{r} \text{ mit } \tilde{c}_{L} = \tilde{c}_{A}\frac{\tilde{w}_{T}}{\tilde{w}_{\infty}} - \tilde{c}_{D}\frac{\tilde{w}_{N}}{\tilde{w}_{\infty}}$  $(1.5:1)$ und die Tangentialkomponente

$$
d\tilde{L}^{u}(\tilde{r},\psi) = d\tilde{A}\sin\delta_{R} + d\tilde{D}\cos\delta_{R} = \dots = \frac{\rho}{2}\tilde{T}\tilde{w}_{\infty}^{2}\tilde{c}_{M}d\tilde{r} \text{ mit } \tilde{c}_{M} = \tilde{c}_{A}\frac{\tilde{w}_{N}}{\tilde{w}_{\infty}} + \tilde{c}_{D}\frac{\tilde{w}_{T}}{\tilde{w}_{\infty}};
$$
 (1.5:2)  
daraus folgen:

das differentielle Schlagmoment  $d\tilde{M}^{\psi}(\tilde{r},\psi) = d\tilde{L}^{z}\tilde{r}$ ,

das differentielle Drehmoment  $d\tilde{M}^{z}(\tilde{r},\psi) = d\tilde{L}^{u}\tilde{r}$  und damit, vom Motor aufzubringen, die differentielle Leistung  $dN(\tilde{r}, \psi) = dL^u\Omega\tilde{r}$ .

- Auf dieser Grundlage ist nun wie folgt weiterzurechnen:
- 4. Integration über die Blattlänge liefert  $\tilde{A}(\psi) = \int_{\tilde{r}_0}^R d\tilde{A} d\tilde{r}$ ,  $\tilde{D}(\psi) = \int_{\tilde{r}_0}^R d\tilde{D} d\tilde{r}$  u.s.f. bis  $\tilde{N}(\psi)$ , also die entsprechenden Werte pro Blatt an der Stelle  $\psi$ .
- 5. Für einen Rotor mit  $n$  Blättern gelten die nfachen Werte; aus der Gesamtheit aller Rotoren ergeben sich der Kraft- und der Momentenvektor, die auf das Gerät einwirken.
- 6. Der Kraftvektor muß auf jeden Fall der schon in Abschn.1.1,Ziff.2 genannten Gleichgewichtsbedingung genügen: seine Vertikalkomponente muß das Gewicht  $G$  (bzw. normiert: 1) tragen.
- 7. Da  $\tilde{w}_{\infty}$  und T festliegen, steht wegen  $\tilde{c}_A, \tilde{c}_D = \text{ftcs}(\alpha)$  nur noch der Anstellwinkel  $\alpha$  zur Erfüllung der Gleichgewichtsbedingung zur Verfugung; diese lautet jetzt im allgemeinen Fall, also unter ¨ Berücksichtigung des durch eine Horizontalgeschwindigkeit  $\tilde{U} \neq 0$  bedingten Nickwinkels: z

$$
\tilde{L}^z(\alpha) = G/\cos \nu \; ! \quad \text{bzw.} \quad L^z(\alpha) = 1/\cos \nu \; !
$$

- 8. Diese Gleichung ist i.a. nicht nach dem Anstellwinkel auflösbar, die Berechnung von  $\alpha$  mittels eines Iterationsverfahrens beliebiger numerischer Genauigkeit ist jedoch kein Problem.
- 9. Sobald  $\alpha$  bestimmt ist, kann man alle interessierenden Werte in ihrer Abhängigkeit von  $\tilde{W}$  und  $\hat{U}$  berechnen – damit ist das Ziel der Blattelementtheorie grundsätzlich erreicht.

Wir ergänzen diese Beschreibung aus der Sicht des Programmierens:

Als Funktionen definiert man vorteilhafterweise nicht nur

- ∘ die Beiwerte  $\tilde{c}_A(\alpha)$  z.B. function cA(a)→cA:=0.1\*a und  $\tilde{c}_D$ , sondern auch
- o den Auftrieb  $\hat{A}(\alpha)$  z.B.(hier verkürzt!) function fA(a)  $\rightarrow$ fA:=rho/3\*sqr(0m\*R)\*T\*R\*cA(a) und den Widerstand  $\hat{D}(\alpha)$ ; daraus zusammengesetzt
- o die Luftkraft  $\hat{L}(\alpha)$  function fL(a) →fL:=fA(a)\*cos(dR)-fD(a)\*sin(dR) –

und das Rückdreh-Moment  $M(\alpha)$  und schließlich, wiederum aus diesen zusammengesetzt:

◦ die Summe ΣL – function SL→fL(a+dk)+fL(a-dk) – sowie entsprechend die Differenz ∆L, und dem entsprechend  $\Sigma M$  und  $\Delta M$ ;

die so definierten Funktionsbezeichnungen finden durchgehend im Abschn.3. Verwendung.

- Nach der Vorgabe von U und W sind nach Abschn.1.4.2 der Reihe nach zu bestimmen:
- o  $\nu$  und alle seine Funktionen sowie  $U', W', \omega'$
- $\circ w_T$  und  $w_N$ , und damit  $w_{\infty}^2$ .
- $\circ$  Aus der Gleichgewichtsbedingung  $fL_0 1/\cos \nu = 0!$  ist z.B. durch Eingabeln das Residuum auf den gewünschten Restwert zu iterieren.

NB: Da die vorliegende Arbeit vor allem Ubersichten und Gesamtaussagen zum Ziel hat, behandeln ¨ wir nur ungeschränkte Rechteckblätter und verwenden ausschließlich das Trichter-Modell.

# 2 Analytische Untersuchungen

# 2.1 Grundformeln

Die Normalkomponente der Luftkraft ist durch (1.5:1) gegeben; in normierter Form folgt

$$
dL^{z}(r, \psi) = \frac{1}{2}T c_L w_{\infty}^{2} dr \quad \text{mit} \quad c_L = c_A \frac{w_T}{w_{\infty}} - c_D \frac{w_N}{w_{\infty}}.
$$

Da sowohl  $c_A \gg c_D$  als auch  $w_T \gg w_N$ , ist in guter Näherung  $c_L \approx c_A \approx c_A' \alpha$ , und damit folgt für ein Blattelement: die Luftkraft  $dL^z(r,\psi) \approx dA(r.\psi) \approx \frac{1}{2}Tc_A \alpha w_{\infty}^2 dr$  (2.1:1) und das Schlagmoment  $dM^{\psi}(r,\psi) \approx \frac{1}{2}T c'_{A} \alpha w_{\infty}^{2} r dr.$  (2.1:2) dabei ist  $w_{\infty}^2 = w_T^2 + w_N^2$  mit  $w_T, w_N$  aus (1.4:4).

(Die Tangentialkomponente nach (1.5:2) tritt in diesem Abschnitt nicht auf.)

Da wir hier nur ungeschränkte Rechteckblätter betrachten, ist  $\frac{1}{2}T c'_A \alpha = const$  und die Integration beschränkt sich auf das Quadrat der Anströmgeschwindigkeit bzw. ihres Produkts mit  $r$ .

Das Resultat enthält quadratische Terme von sin und cos, und diese müssen mittels der bekannten Beziehungen  $\sin^2 \psi = \frac{1}{2}(1 - \cos 2\psi)$ ,  $\cos^2 \psi = \frac{1}{2}(1 + \cos 2\psi)$  und  $\sin \psi \cos \psi = \frac{1}{2}\sin 2\psi$  auf Fourier-Form gebracht werden. Dabei fallen zusätzliche Terme im Absolutglied an, und wir erhalten als vollständige, exakte Formen für die Berechnung von

a) Kräften: 
$$
w_{\infty}^{2}(\psi) = \frac{\hat{\Omega}^{2}}{3} \{ A_{k} + A_{v} \} \quad \text{mit } A_{k} = 1 + \delta_{R}^{2} + \left[ \frac{3}{2} + \frac{c'^{2} + s'^{2}}{2} \delta_{R}^{2} \right] \omega'^{2}
$$
(2.1:4)  
und 
$$
A_{v} = \left[ 2c'\delta_{R}^{2} \cos \psi + (3 + 2s'\delta_{R}^{2}) \sin \psi \right] \omega' + \left[ \left( \frac{c'^{2} - s'^{2}}{2} \delta_{R}^{2} - \frac{3}{2} \right) \cos 2\psi + c's'\delta_{R}^{2} \sin 2\psi \right] \omega'^{2}
$$

b) Momenten: 
$$
w_{\infty}^{2}(\psi) = \frac{\hat{\Omega}^{2}}{4} \{D_{k} + D_{v}\}\
$$
 mit  $D_{k} = 1 + \delta_{R}^{2} + \left[1 + \frac{c'^{2} + s'^{2}}{2} \delta_{R}^{2}\right] \omega'^{2}$  (2.1:5)  
und  $D_{v} = \left[2c'\delta_{R}^{2} \cos \psi + \left(\frac{8}{3} + 2s'\delta_{R}^{2}\right) \sin \psi\right] \omega' + \left[\left(\frac{c'^{2} - s'^{2}}{2} \delta_{R}^{2} - 1\right) \cos 2\psi + c's'\delta_{R}^{2} \sin 2\psi\right] \omega'^{2}$ ).

Darin sind  $A_k, D_k$  die Mittelwerte (=0.Terme der betr. Fourier-Reihe), und die  $A_v, D_v$  enthalten jeweils die Grund- und die erste (=einzige!) Oberschwingung.

\n
$$
\text{Das Ergebnis (für ein Blatt) ist also} \qquad\n \begin{aligned}\n L^z(\psi) &= \frac{1}{6} T c_A' \hat{\Omega}^2 \{ A_k + A_v \} \, \alpha \\
M^\psi(\psi) &= \frac{1}{8} T c_A' \hat{\Omega}^2 \{ D_k + D_v \} \, \alpha\n \end{aligned}
$$
\n

\n\n (2.1:6)\n

Bei analytischen Untersuchungen werden häufig Vereinfachungen verwendet, und literaturüblich sind hierfür die 0.Näherungen:  $w_{\infty,0}^2(\psi) = \frac{\hat{\Omega}^2}{3}$  bzw. (für Momente)  $= \frac{\hat{\Omega}^2}{4}$ 

Eine nähere Untersuchung scheint angebracht: als weniger grobe Formen bieten sich beispielsweise an:  $\circ$  das Weglassen der Fein-Modellierung nach Abschn.1.4.2,Ziff.2  $\sim c = s = 0$ ,

o die Vernachlässigung von Gliedern der Ordnung  $\omega^2$ .

Daraus würden folgen:

2.Näherungen: 
$$
w_{\infty,2}^2(\psi) = \frac{\hat{\Omega}^2}{3} \left\{ 1 + \frac{3}{2}\omega'^2 + \delta_R^2 + 3\sin\psi\omega' - \frac{3}{2}\cos 2\psi\omega'^2 \right\}
$$
  
\n
$$
bzw. = \frac{\hat{\Omega}^2}{4} \left\{ 1 + \omega'^2 + \delta_R^2 + \frac{8}{3}\sin\psi\omega' - \cos 2\psi\omega'^2 \right\}
$$
  
\n1.Näherungen: 
$$
w_{\infty,1}^2(\psi) = \frac{\hat{\Omega}^2}{3} \left\{ 1 + \delta_R^2 + \left[ 2c'\delta_R^2 \cos \psi + (3 + 2s'\delta_R^2) \sin \psi \right] \omega' \right\}
$$
  
\n
$$
bzw. w_{\infty,1}^2(\psi) = \frac{\hat{\Omega}^2}{4} \left\{ 1 + \delta_R^2 + \left[ 2c'\delta_R^2 \cos \psi + \left( \frac{8}{3} + 2s'\delta_R^2 \right) \sin \psi \right] \omega' \right\}
$$

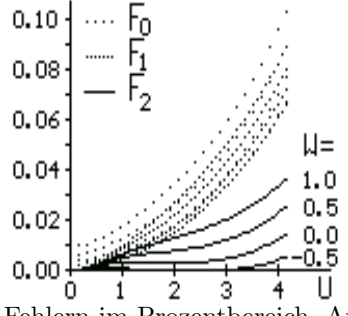

Um einen Eindruck von den Folgen solcher Vernachlässigungen zu vermitteln, sind im Diagramm die Fehler der (azimut-unabhängigen) Mittelwerte dieser drei Näherungen bezogen auf den exakten Wert dargestellt:  $i^2/\bar{w}_{exakt}^2$  für  $i = 0, 1, 2$ (c und s sind mit den typischen Werte  $\hat{\Omega} = 25$  und  $\bar{\kappa} = 3^{\circ}$  berechnet.)

Die Nachteile der 0. und 1. Näherung vor allem im Schwebebereich (Autorotation !) sind augenfällig, aber auch die 2.Näherungen führen für größere Schrägflug-Geschwindigkeiten noch zu

Fehlern im Prozentbereich. Auch diese sind vermeidbar:

Fazit und Hinweis zur Rechenpraxis: Man rechnet am besten unter Benutzung der exakten Formeln mit den formalen Symbolen  $A_k \dots D_v$  und ersetzt diese erst am Schluß durch – warum auch immer – gewünschte Näherungen.

# 2.2 Anstell-, Zustrom-und Pitchwinkel

Diese Winkel sind gemäß Abschn.1.5,Ziff.7-9 in jedem Einzelfall als Funktionen der jeweiligen Konstruktions- und Betriebsgrößen zu berechnen.

Hier dagegen interessiert uns nur der Überblick über das Gesamtverhalten im Schrägflug, also bei beliebigen Wertepaaren von Horizontal- und Vertikalgeschwindigkeit; dafür stellen wir (für einen Zweiblatt-Rotor,  $n = 2$ ) das Verhältnis aus dem betreffenden Wert für beliebiges  $U, W$  zum Wert im Schwebefall  $U = W = 0$  (Index <sub>00</sub>) dar und beschränken uns auf Mittelwerte, sodaß  $A_v = 0$ .

1. Zur Berechnung des *Anstell*winkels erhalten wir damit aus (2.1:6) 
$$
\bar{L}^z = \frac{1}{6} T c'_A \hat{\Omega}^2 A_k \bar{\alpha}.
$$

Die Gleichgewichtsbedingung pro Blatt fordert  $\bar{L}^z = \frac{1}{n \cos \nu}!$ , sodaß durch Umkehr folgt

und für den Schwebezustand  $W = U = 0$ :

$$
\bar{\alpha} = 6 / \{ n \cos \nu T c_A' \hat{\Omega}^2 A_k \}
$$
\n
$$
\bar{\alpha}_{00} = 6 / \{ n T c_A' \hat{\Omega}^2 (1 + \delta_R^2) \}.
$$
\n(2.2.1)

Die darzustellende Größe ist also

$$
\frac{\bar{\alpha}}{\alpha_{00}} = \frac{1 + \delta_R^2}{\cos \nu A_k};
$$
\n(2.2.2)

anzumerken ist, daß die Konstruktionsgrößen  $n, T, c'_{A}$  und  $\widehat{\Omega}$  bei der Quotientenbildung herausfallen, die Beziehung gilt also allgemein. Das linke Diagramm zeigt sie mit dem exakten Wert von  $A_k$ ; die Abhängigkeit von W ist sehr gering.

2. Im Gegensatz zum Anströmwinkel ist der Zustromwinkel durch das Verhältnis von Vertikal- zu Horizontalgeschwindigkeit (mit  $w_N$  und  $w_T$  aus den Gln.(1.4:3,4)) gegeben und damit weit stärker von W abhängig: s. das mittlere Diagramm. – Die Unabhängigkeit von den Konstruktionsgrößen gilt auch hier.

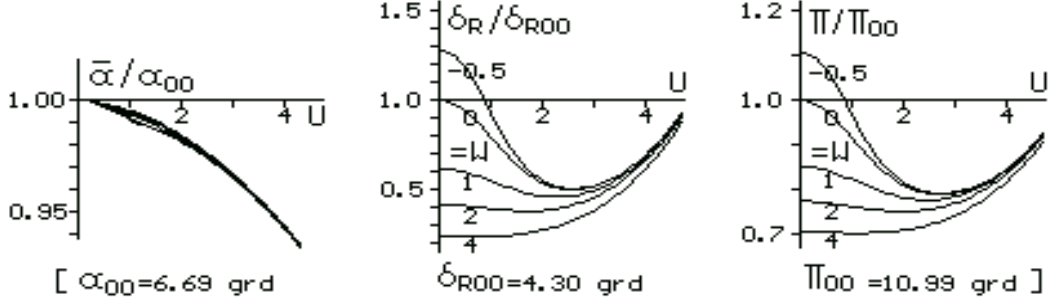

3. Der vom Piloten (per Taumelscheibe) einzustellende Pitchwinkel Π setzt sich, wie die Skizze im Abschn.1.5 zeigt, additiv zusammen aus dem Zustromwinkel und dem Anstellwinkel:  $\Pi = \alpha + \delta_R$ ; daher ist hier die Abhängigkeit von U, W etwas geringer, aber ähnlich gebaut wie die von  $\delta_R/\delta_{R00}$ . Π ist nicht mehr von den Konstruktionsgrößen unabhängig, dem rechten Diagramm liegen daher folgende typische Werte zugrunde: n=2,  $\hat{\Omega} = 20, T = 0.07, c_A' = 0.1/(2\pi)$ , die daraus resultierenden Werte für den Schwebezustand sind unterhalb der Diagramme angegeben.

# 2.3 Der starre Zweiblatt-Rotor

Λz

Das Schrägbild zeigt die vom Rotor erzeugten Kräfte und Momente: die beiden Blätter 1 und 2

laufen in der  $x'$ , y-Ebene um, die gegen die  $x, y$ -Ebene um den Winkel  $\nu(U)$  gekippt ist (s. Abschn.1.3). Sie erzeugen

 $\mathcal{F}^{\times}$ a) je einen auf der $x^{\prime},y\textrm{-Ebene}$ senkrechten Luftkraft-Vektor $L^{z}_{i}$ (diese المحققة beiden sind hier schon als via  $1/\cos \nu$  in z-Richtung wirkend gezeichnet) und

b) je einen in der  $x',y\text{-Ebene liegenden Moment-Vektor }M_i^\psi,$ der senkrecht zum Blatt und in  $\psi$ -Fortschrittsrichtung positiv ist.

Wegen der starren Konstruktion ist der Anstellwinkel  $\alpha = const = \bar{\alpha}$ . Der Vorgang ist – wegen  $n = 2$  – periodisch mit der Periode  $\pi$ , sodaß

 $(\cos, \sin)\psi_2 = -(\cos, \sin)\psi$ , aber  $(\cos, \sin)2\psi_2 = (\cos, \sin)2\psi$ . (2.3:1)

1. Die (normierte) Luftkraft ist  $L^z(\psi) = \frac{1}{2}(L_1^z + L_2^z) = \frac{1}{12}Tc'_A\hat{\Omega}^2 \{2A_k + A_{v1} + A_{v2}\}\bar{\alpha};$ unter Berücksichtigung von  $(2.3:1)$  folgt

$$
L^z(\psi) = \frac{1}{6} T c'_A \hat{\Omega}^2 \left\{ A_k + \left[ \left( \frac{c'^2 - s'^2}{2} \delta_R^2 - \frac{3}{2} \right) \cos 2\psi + c' s' \delta_R^2 \sin 2\psi \right] \omega'^2 \right\} \bar{\alpha}.
$$
  
Die Gleichgewichtsbedingung fordert 
$$
\bar{L}^z = \frac{1}{6} T c'_A \hat{\Omega}^2 A_k \bar{\alpha} = \frac{1}{\cos \nu} \, \frac{1}{2} ,
$$

14

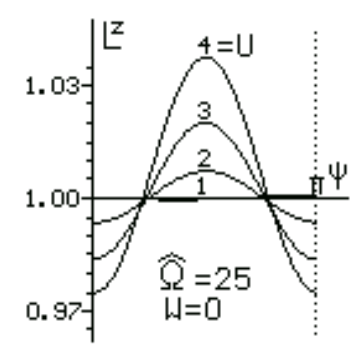

und damit wird durch Umkehr  $\bar{\alpha} = 6 / \{ \cos \nu T c'_{A} \Omega^{2} A_{k} \}$ (2.3:2) sodaß

$$
L^{z}(\psi) = \frac{A_{k} + \left[ \left( \frac{c'^{2} - s'^{2}}{2} \delta_{R}^{2} - \frac{3}{2} \right) \cos 2\psi + c's'\delta_{R}^{2} \sin 2\psi \right] \omega'^{2}}{\cos \nu A_{k}}
$$
(2.3.3)

Das Diagramm zeigt den Verlauf in Abhängigkeit von der Horizontalgeschwindigkeit, exemplarisch für  $W = 0$  und  $\Omega = 25$ .

Die Luftkraft schwankt harmonisch mit der doppelten Umlauffrequenz, die Amplitude ist  $\sim U^2$  und liegt im Prozentbereich.

2. Der Betrag des Schlagmoments  $M^{\psi} = |\vec{M}^{\psi}|$  ist wegen der Antiparallelität von  $\vec{M}_1$  und  $\vec{M}_2$  gleich der Differenz $M_1^{\psi}-M_2^{\psi}$ :  $M_i^{\psi}(\psi) = \frac{1}{8} T c_A' \hat{\Omega}^2 \{ D_{v1} - D_{v2} \} \bar{\alpha};$ 

wegen (2.3:1) und mit (2.3:2) folgt nach Unformung

$$
M^{\psi}(\psi) = \frac{3}{4\cos\nu A_k} \{ 2c\delta_R^2 \cos\psi + (\frac{8}{3}\omega' + 2s\delta_R^2) \sin\psi \}.
$$
 (2.3.4)

Diese Formel zeigt das linke Diagramm (unten) in kartesischen Koordinaten; dem Vektorcharakter besser angepaßt ist jedoch die Polardarstellung:

das rechte Diagramm zeigt, wie der Momentvektor, von  $\psi = 0$  im Koordinatenursprung ausgehend und im Uhrzeigersinn drehend, abnickend und linkssrollend wirkt, bei  $\psi = \pi/2$  das Rollmoment-Maximum erreicht und dann uber ein Aufnicken und abnehmendes Linksrollen wieder auf den ¨ Momentennullpunkt bei  $\psi = \pi$  zurückkehrt; die Amplitude ist ~ U.

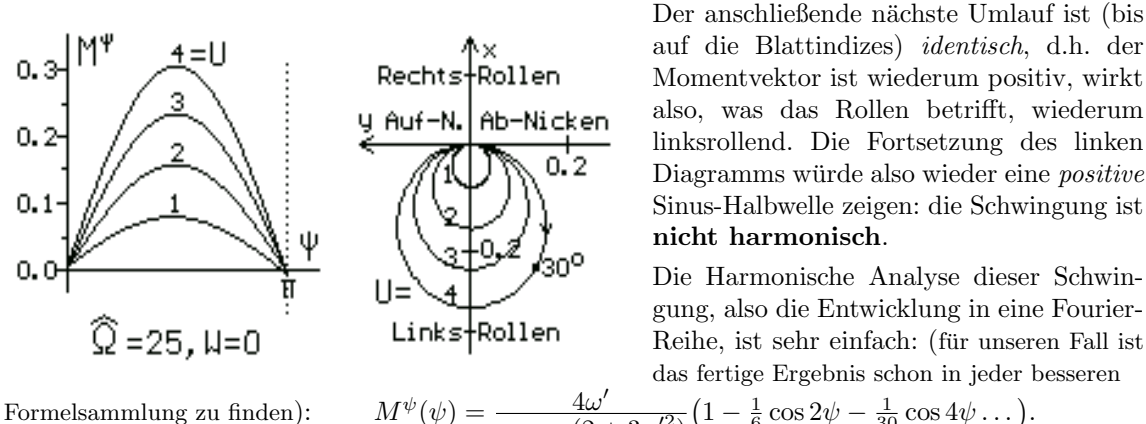

en): 
$$
M^{\psi}(\psi) = \frac{4\omega'}{\pi \cos \nu (2 + 3\omega'^2)} (1 - \frac{1}{6} \cos 2\psi - \frac{1}{30} \cos 4\psi \dots).
$$

#### Folgen für die Flugdynamik

 $L^z$  und  $M^\psi$  wären nun in die Bewegungsgleichungen für das Gesamtgerät einzusetzen, um dessen dynamisches Verhalten zu berechnen. Da wir in dieser Arbeit auf alle Berechnungen zur Flugdynamik verzichten (s. Seite 1, " Eingrenzung"), stellen wir hier nur ganz allgemein fest:

Schon bei geringen Horizontalgeschwindigkeiten (Seitenwind!) "hopst" <sup>3</sup> , rollt und nickt das Gerät mit der doppelten Umlauffrequenz.

Es ist leicht einzusehen, daß katastrophale Folgen unvermeidbar sind: s. die Tragschrauber-Versuche in den frühen 1920ern.

Generelle Abhilfe bringt das aus diesem Anlaß von de la Cierva 1923 eingefuhrte Schlaggelenk: ¨

# 2.4 Das Einzelblatt mit Schlaggelenk

Das Blatt ist nicht starr am Rotorkopf angebracht, sondern kann sich im allgemeinsten Fall • um das Schlaggelenk (⊥ Rotorachse) auf und ab bewegen, "schlagen";

 $\bullet$  um das Schwenkgelenk ( $\parallel$  Rotorachse) vor und zurück bewegen, "schwenken".

Damit kommt ein nicht-aerodynamisches Gebiet der Physik mit einer weiteren Größe ins Spiel: die Schwingungslehre, und wir benutzen wegen des Auftretens der Zeit t die dimensionierte Form der Gleichungen (2.1:6) und (2.1:7):

$$
\tilde{L}^z(\psi) = \frac{\varrho}{6} \tilde{T} \tilde{c}'_A \Omega^2 R^3 \{A_k + A_v\} \alpha \text{ und } \tilde{M}^{\psi}(\psi) = \frac{\varrho}{6} \tilde{T} \tilde{c}'_A \Omega^2 R^4 \{D_k + D_v\} \alpha \qquad (2.4.1) \text{und} (2.4.2)
$$

<sup>3</sup>Dies ist nicht die sog. "Boden-Resonanz"!

Wir behandeln hier nur den erstgenannten Freiheitsgrad: die Auf-undAbbewegung um ein Schlaggelenk, das wir uns zudem direkt an der Rotorachse angebracht denken<sup>4</sup>, und legen zudem das einfachste Modell zugrunde: ein rechteckiges Rotorblatt mit der Massenbelegung  $\rho_B = const$  (in  $kg/m$ ); das Trägheitsmoment bezüglich der Schlaggelenkachse ist damit  $J = \rho_B \frac{R^3}{3}$  $rac{1}{3}$ .

#### 2.4.1 Das Einzelblatt mit Schlaggelenk im Vertikalflug

1. Der Vorgang ist nicht von  $\psi$  abhängig, sodaß Gl.(2.4:1)  $\sim \tilde{\bar{L}}^z = \frac{\varrho}{6} \tilde{T} \tilde{c}'_A \Omega^2 R^3 A_k \bar{\alpha}$ ; wegen der Gleichgewichtsbedingung  $\bar{L}^z = G!$  folgt durch Umkehr  $\bar{\alpha} = 6G / \{ \varrho \tilde{T} \tilde{c}'_A \Omega^2 R^3 A_k \}$ . (2.4:3) 2. Entsprechend wird aus  $Gl.(2.4:2)$  $\frac{\varrho}{8} \tilde{T} \tilde{c}'_A \Omega^2 R^4 D_k \alpha.$ 

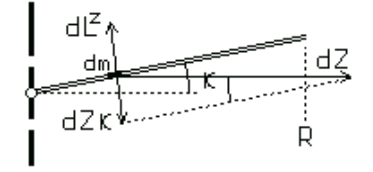

Wie die Skizze zeigt, übt die Zentrifugalkraft  $dZ = \rho_B \Omega^2 \tilde{r} d\tilde{r}$  wegen des Kegelwinkels  $\kappa$  ein Moment  $d\tilde{M}_Z = -d\tilde{Z} \sin \kappa$  aus; integriert und in Kleinwinkelnäherung folgt  $\tilde{M}_Z = -\Omega^2 \varrho_B \frac{R^3}{3}$  $rac{3}{3}\kappa,$ somit ist das Schlagmoment

$$
\tilde{M}_S = \tilde{M}^{\psi} + \tilde{M}_Z = \frac{\varrho}{8} \tilde{T} \tilde{c}'_A \Omega^2 R^4 D_k \alpha - \Omega^2 \varrho_B \frac{R^3}{3} \kappa.
$$

Nach Division mit J führen wir die dimensionslose  $Lock$ -Zahl  $\Lambda \equiv \frac{3\varrho\tilde{T}\tilde{c}_A'R}{\varrho_B}$  ein <sup>5</sup>, sodaß

$$
\frac{\tilde{M}_S}{J} = \Omega^2 \left[ \frac{\Lambda}{8} D_k \alpha - \kappa \right].
$$
\n(2.4.4)

a) Bei stationärer Umdrehung (mit  $\alpha \to \bar{\alpha}, \kappa \to \bar{\kappa}$ ) muß sein Mittelwert über eine Umdrehung verschwinden, sodaß  $\bar{\kappa} = \frac{\Lambda}{8} D_k \bar{\alpha}$  bzw. mit (2.4:3):  $= 3\Lambda / \left\{ 4T c'_A \hat{\Omega}^2 \right\} \frac{D_k}{A_k}$  $(2.4:5)$ 

b) Aber: das so definierte Blatt ist ein Drehpendel, d.h. es kann um den mittleren Konuswinkel herum schwingen, sodaß  $\kappa = \bar{\kappa} + \Delta \kappa(t)$ ; die zeitlichen Ableitungen sind  $\kappa = \Delta \kappa$  und  $\kappa = \Delta \kappa$ .

Infolge dieser Schlagbewegung  $\Delta \kappa(t)$  ergibt sich nun eine Änderung der Auftriebskraft:

| Null--<br>krietb=5-<br>Lij | wie aus der Skizze abzulesen verändert sich der Anstellwinkel $\bar{\alpha}$ um<br>den aus der Aufwärtsbewegung $\Delta \kappa \tilde{r}$ resultierenden "schlaginduzierten<br>Abwindwinkel" $\delta_S = \arctan(\Delta \kappa \tilde{r})/(\Omega \tilde{r})$ ,<br>sodaß (in Kleinwinkelnäherung) |
|----------------------------|----------------------------------------------------------------------------------------------------|
|----------------------------|----------------------------------------------------------------------------------------------------|

etzt

\n
$$
\frac{\tilde{M}_S}{J} = \Omega^2 \left[ \left( \frac{\Lambda}{8} D_k (\bar{\alpha} - \frac{\Delta \dot{\kappa}}{\Omega}) - (\bar{\kappa} + \Delta \kappa) \right] \right].
$$
\n
$$
\frac{\tilde{M}_S}{J} = -\frac{\Lambda}{8} D_k \Omega \Delta \dot{\kappa} - \Omega^2 \Delta \kappa .
$$
\n(2.4.6)

und das Schlagmoment wird je Wegen  $Gl. (2.4:4)$  wird daraus:

Wir setzen dies in die Grundform der Schwingungsgleichung 
$$
\Delta \ddot{\kappa} = \frac{\tilde{M}_S}{J}
$$
 ein und erhalten deren dimensionsbehaftete Form  $\Delta \ddot{\kappa} + \frac{\Lambda}{8} D_k \Omega \Delta \dot{\kappa} + \Omega^2 \Delta \kappa = 0$ .

Diese Gleichung ist homogen; das hat zur Folge, daß außer  $\Delta \kappa = f(\psi)$  auch  $\Delta \kappa = 0$  eine Lösung ist; wie oben schon gesagt: das Blatt kann schwingen, muß es aber nicht.

Bemerkungen dazu:

1. Der Faktor von  $\Delta \kappa$  ist das Quadrat der Eigenfrequenz der ungedämpften Schwingung; sie ist also gleich der Umlauffrequenz des Rotors.

2. Der Faktor von  $\Delta\kappa$  ist das Doppelte des sog. Dämpfungskoeffizienten; aus der Pendeltheorie folgt damit als Frequenz der gedämpften Schwingung  $\Omega_0 = \Omega \sqrt{1 - [\frac{\Lambda}{16}D_k]^2}$ . Die Wurzel ist hier stets reell und ihr Betrag typischerweise knapp unter eins, sodaß Einschwingvorgänge rasch abklingen: einmal angestoßen würde das mit Ω umlaufende Blatt mit  $Ω<sub>0</sub> < Ω$  auf und ab schwingen, d.h. der Maximalausschlag würde mit fallender Amplitude langsam entgegen der  $\psi$ -Richtung wandern.

Es ist sinnvoll, von der physikalischen Zeit t auf den Azimutwinkel des Rotorblattes  $\psi = \Omega t$  als Unabhängige überzugehen (die Hochkommata bedeuten Differentiation nach  $\psi$ );

wegen  $\Delta \kappa' = \Omega \Delta \kappa$  und  $\Delta \kappa'' = \Omega^2 \Delta \kappa$  folgt nach Division mit  $\Omega^2$  die

$$
normierte Schwingungsgleichung: \qquad \Delta \kappa'' + \frac{\Lambda}{8} D_k \Delta \kappa' + \Delta \kappa = 0 \; ; \quad \Delta \kappa' = \delta_S \; . \tag{2.4.7}
$$

#### 2.4.2 Das angesteuerte Einzelblatt im Vertikalflug

Um ein gewünschtes Steuermoment zu produzieren, das Blatt *anzusteuern*, prägen wir dem eben beschriebenen schwingungsfähigen Gebilde ein zyklisches Zwangsmoment auf, indem wir die Taumelscheibe um einen gewissen Winkel  $\delta_z$  in eine gewisse Richtung  $\psi_z$  kippen, sodaß

$$
\alpha = \bar{\alpha} + \Delta \alpha \quad \text{mit } \Delta \alpha = \delta_z \cos(\psi - \psi_z). \tag{2.4.8}
$$

Mit dieser Maßnahme erzeugen wir einen Zusatzauftrieb $d\tilde{L}_z^z$ bzw. ein Zusatzmoment

<sup>&</sup>lt;sup>4</sup>Blätter mit einem Schlaggelenk abseits der Achse oder elastische Blätter verhalten sich weitgehend gleichartig.  $5$ Der Zahlenwert von Λ liegt zwischen 2 (für sehr schwere Blätter) und 10.

 $d\tilde{M}_z(\tilde{r}) = d\tilde{L}_z^z \tilde{r} = \frac{\varrho}{2} \tilde{T} \tilde{c}_A \Omega^2 \tilde{r}^3 \left(1 + \delta_R^2\right) \delta_z \cos(\psi - \psi_z) d\tilde{r}$ 

das das bisher nur schwingungsfähige Blatt zu Schwingungen zwingt: integriert und mit  $J\Omega^2$ dividiert folgt:  $\frac{M_z}{J\Omega^2} = \frac{\Lambda}{8}(1 + \delta_R^2)\delta_z \cos(\psi - \psi_z)$ ; die Schwingungsgleichung lautet also:<br>  $\Delta \kappa'' + \frac{\Lambda}{8}\Delta \kappa' + \Delta \kappa = \frac{\Lambda}{8}(1 + \delta_R^2)\delta_z \cos(\psi - \psi_z)$ .

$$
\Delta \kappa'' + \frac{\Lambda}{8} \Delta \kappa' + \Delta \kappa = \frac{\Lambda}{8} (1 + \delta_R^2) \delta_z \cos(\psi - \psi_z) \tag{2.4.9}
$$

Wegen des oben erwähnten raschen Abklingens von Einschwingvorgängen ist nur eine spezielle Lösung dieser inhomogenen Gleichung von Interesse; für diese machen wir den Ansatz

$$
\Delta \kappa = C(1 + \delta_R^2) \sin(\psi - \psi_C); \quad \text{zweimalige Differentiation liefert} \n\Delta \kappa' = C(1 + \delta_R^2) \cos(\psi - \psi_C) \quad \text{und} \quad \Delta \kappa'' = -C(1 + \delta_R^2) \sin(\psi - \psi_C) = -\Delta \kappa.
$$

Setzt man diese Terme in die Schwingungsgleichung ein, so sieht man sofort, daß diese in zwei unabhängige Gleichungen zerfällt: 1.  $C \cos(\psi - \psi_C) = \delta_z \cos(\psi - \psi_z)$  (2.4:10) und 2.  $\Delta \kappa' = (1 + \delta_R^2) \delta_z \cos(\psi - \psi_z).$  (2.4:11)

1. Aus (2.3:10) folgt unmittelbar  $C = \delta_z$  und  $\psi_C = \psi_z$  und damit ist die gesuchte Lösung

$$
\Delta \kappa = \delta_z (1 + \delta_R^2) \sin(\psi - \psi_z) .
$$

2. Noch wichtiger ist aber folgende Erkenntnis aus (2.5:11): da die linke Seite,  $\Delta \kappa' = \frac{\Delta \kappa}{\Omega} = \delta_S$ , die Schlagbewegung darstellt und die rechte,  $(1 + \delta_R^2)\delta_z \cos(\psi - \psi_z)$ , via Gl.(2.3:7) die Auftriebsschwankung repräsentiert, gilt

Auftriebsschwankungen werden von der Schlagbewegung kompensiert !

Diese Feststellung hat zwei Folgen:

a) der in die Auftriebsformel (2.1:6) eingehende Winkel ist einfach:  $\alpha = \bar{\alpha} = const$ 

- b) entsprechend  $\Delta \kappa = \delta_z (1 + \delta_R^2) \sin(\psi \psi_z)$  pendelt der Konuswinkel mit der gleichen Amplitude
	- $\delta_z$  um den Gleichgewichts-Konuswinkel wie der Steuerwinkel, aber um  $\pi/2$ phasenverschoben; das heißt:
		- aa) der *Öffnungswinkel* des Rotorkonus',  $\pi 2\kappa$ , bleibt gleich, aber

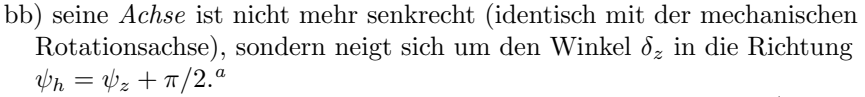

cc) Daraus resultiert eine Horizontalkomponente des Auftriebs: $\tilde{L}^{\psi}_h = \tilde{L}\,\delta_z$ ; sie verursacht (mit  $H =$ Abstand der Rotornabe vom Schwerpunkt)

ein Rollmoment $\tilde{L}_h^{\psi} H$ und, als Querkraft, eine horizontale Beschleunigung des Hubschraubers, beides in Richtung  $\psi_h$ .

 $a<sub>m</sub>$ it in der Literatur (z.B.[7]) gelegentlich verwendeten Begriffen: die "NoFeathering-Plane" und die "TipPathPlane" fallen zusammen.

d) Der Drehmomentvektor, der ja (je nach Drehsinn) parallel oder antiparallel zum Luftkraftvektor ist, hat ebenfalls eine Horizontalkomponente. Wir berücksichtigen sie erst im Kap.3.

Die folgende Skizze macht den geschilderten Ansteuervorgang anschaulich; schematisch dargestellt ist der azimutabhängige Verlauf von  $\delta_R$ ,  $\delta_S$  und  $\Pi$ : 1. Der (aus der Strahltheorie stam-

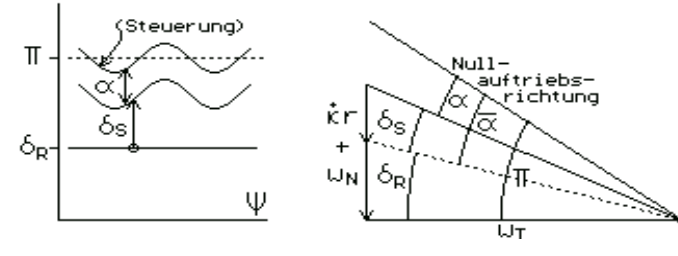

mende) Winkel  $\delta_R$  ist konstant; 2. der Pitchwinkel  $\Pi(\psi)$  ist durch die Steuerung (per Knüppel und Taumelscheibe) vorgegeben, und

3. der schlaginduzierte Abwindwinkel  $\delta_S = \Delta \dot{\kappa} / \Omega$  folgt ihm qua Theorie, sodaß die Differenz  $\Pi - \delta_R$  (=  $\bar{\alpha}$ !) konstant bleibt.

### 2.4.3 Das Einzelblatt im Schrägflug

Wir gehen genauso vor wie im Abschn.2.4.1, nur daß in den Formeln jetzt auch die von U und  $\psi$ abhängigen Terme  $A_v$  und  $D_v$  stehen, also  $\tilde{L}^z(\psi) = \frac{\varrho}{6} \tilde{T} \tilde{c}'_A \Omega^2 R^3 \{A_k + A_v\}$  $(2.3:7)$ Mit der Gleichgewichtsbedingung $\tilde{\bar{L^z}} = \frac{G}{\cos \nu}$ ! und Umkehr folgt (normiert)  $\bar{\alpha} = 6 \Big/ \big\{ \cos{\nu} T c_A' \widehat{\Omega}^2 A_k \big\}$  $(2.4:12)$  [entspr.  $(2.4:3)$ ]

Ebenso finden wir  $\tilde{M}$ 

$$
\tilde{I}^{\psi}(\psi) = \frac{\varrho}{8} \tilde{T} \tilde{c}'_{A} \Omega^{2} R^{4} \{ D_{k} + D_{v} \} \alpha
$$

und damit folgt durch Hinzunahme des Moments der Zentrifugalkraft, Einführung der Lock-Zahl und Division mit J das Schlagmoment

$$
\frac{\tilde{M}_S}{J}(\psi) = \Omega^2 \left\{ \frac{\Lambda}{8} \left( D_k + D_v \right) \alpha - \kappa \right\}.
$$
\n(2.4:13) [entspr. (2.4:6)]

\nUndrehung folgt somit

\n
$$
\frac{\Lambda}{8} D_k \bar{\alpha} = \bar{\kappa}.
$$

Für den Mittelwert über eine Umdrehung folgt somit

Wir schreiben jetzt (2.4:13) mit den schon im Abschn.2.4.1 eingeführten Aufspaltungen, multiplizieren aus und erhalten nach Beachtung von (2.4:12) und Umstellung

$$
\frac{\tilde{M}_S}{J}(\psi) = -\frac{\Lambda}{8} \left( D_k + D_v \right) \Omega \Delta \kappa - \Omega^2 \Delta \kappa + \Omega^2 \frac{3\Lambda}{4 \cos \nu T c_A' \Omega^2} \frac{D_v}{A_k}
$$
\n(2.4.14)

Die Schwingungsgleichung "Schlagwinkelbeschleunigung=Schlagmoment" wird also nach Ubergang ¨ auf  $\psi$  anstelle von t als Variable:

$$
\Delta \kappa'' + \frac{\Lambda}{8} \left( \frac{8}{3} \sin \psi - \omega'^2 \cos 2\psi \right) \Delta \kappa' + \Delta \kappa = \frac{3\Lambda}{4 \cos \nu T c_A' \hat{\Omega}^2} \frac{D_v}{A_k}
$$
(2.4.15).

Während im Fall des Vertikalflugs die Schwingungsgleichung homogen ist, das Blatt also Schwingungen ausführen kann, aber nicht muß, ist sie jetzt, für  $U$  bzw.  $\omega' \neq 0$ , inhomogen: die rechte Seite stellt ein periodisches Zwangsmoment dar, das genau wie das Zusatzmomrnt des angesteuerten Blatts im Abschn.2.4.2 ein Schwingen erzwingt, wobei das Zwangsmoment im wesentlichen durch die Grundschwingung im Term  $D_v$ , also  $\left[2c'\delta_R^2\cos\psi + \left(\frac{8}{3} + 2s'\delta_R^2\right)\sin\psi\right]\omega'$  bestimmt ist.

Der Unterschied zum starren Blatt (Abschn.2.2) besteht darin, daß die instationären Anteile des Luftkraftvektors  $\vec{L}$  und des Schlagmoments  $\vec{M}_{S}$  – ebenso wie im Abschn.2.4.2 beschrieben – vom schwingenden Blatt "aufgefangen" und vollständig kompensiert werden; der Preis dafür ist ein Abwandern der Achse des Rotorkreiskegels und damit der Richtung von  $\vec{L}$  von der mechanischen Drehachse mit der Folge des Auftretens einer Horizontalkomponente.

Für die Flugpraxis bedeutet das Ganze:

#### das Zwangsmoment muß durch ein entgegengerichtetes Steuermoment ausgesteuert werden!

Diesen Vorgang der Aussteuerung im Unterschied zur Ansteuerung (Abschn.2.3.2) macht die folgende Skizze noch einmal anschaulich:

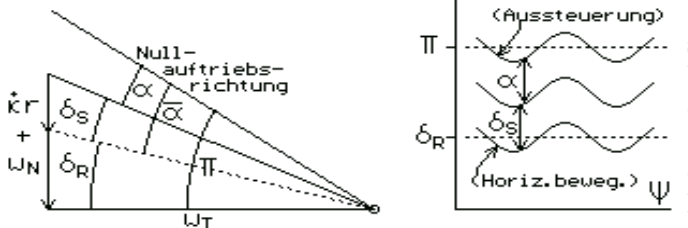

1. der von der (aus der Strahltheorie stammenden) Anströmgeschwindigkeit bestimmte Winkel  $\delta_R$  schwankt infolge der Horizontalkomponente U.

2. Die Schlagbewegung kompensiert die dadurch bedingten Auftriebsschwankungen, d.h.  $\delta_S$  bleibt konstant.

Das Zwangsmoment ist durch die rechte Seite von (2.4:15) gegeben:

das Diagramm zeigt (für  $T = 0.07, c'_{A} = 0.05/\pi, \hat{\Omega} = 25, \Lambda = 8$ ) den Verlauf der Amplituden von Grund- und Oberschwingung über  $\psi$  für zwei Werte von U bei

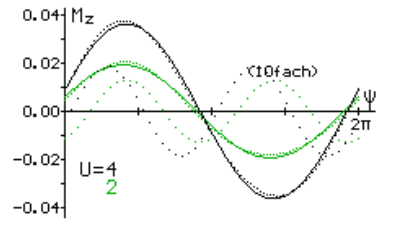

 $W = 0.$ Die Abhängigkeit von  $W$  (hier nicht dargestellt) liegt fast innerhalb der Zeichengenauigkeit.

Auffällig ist die Kleinheit der Oberschwingung (punktiert, und 10fach überhöht gezeichnet): ihre Amplitude liegt nur bei etwa 5% der Amplitude der Grundschwingung.

Wesentlich aussagekräftiger als dieses Diagramm ist, wie im Abschn.2.4.2, die polare Darstellung. Hier beschranken wir uns auf die Glieder bis zur  $O(\omega')$  und damit auf die Grundschwingung <sup>6</sup> und gehen auf die Darstellung als Fourier-Sinus-Reihe über (s. Anh.A1), sodaß das Zwangsmoment die Form

$$
\frac{3\Lambda}{4\cos\nu T c_A'\hat{\Omega}^2 (1+\delta_R^2)} \sqrt{(\frac{8}{3}+2s'\delta_R^2)^2 + (2c'\delta_R^2)^2} \cos\left(\psi - \arctan\frac{4/3+s'\delta_R^2}{c'\delta_R^2}\right) \quad \text{erhalt};
$$

daraus kann man die Amplitude und den Winkel gegen die (−x 0 )−Achse der Grundschwingung direkt ablesen.

<sup>6</sup>denn nur diese kann die Taumelscheibe (als lineares Element i.S. der Getriebe-Mechanik) aussteuern.

Das Diagramm zeigt Größe und Richtung des Zwangsmoments bzw. die seiner Komponenten Roll- und Nickmoment; das zur Aussteuerung erforderliche Steuermoment (d.h. für die Praxis: der Knüppel-Ausschlag) liegt folglich zentralsymmetrisch entgegengesetzt.

 $S$ echts  $\mathbf{1}$ 2  $CAuf -$ Ġ ....<br>ken)

Im Flugschuljargon<sup>[9]</sup> heißt es daher für den Übergang vom Schwebein den Vorwärtsfluges einfach:

"Ersten Gang einlegen!"

denn: der erste Gang liegt beim Auto üblicherweise links vorn. N.B.: Diese Anweisung gilt aber nur fur einen im mathematisch positiven Sinn, also im Gegenzeiger drehenden Rotor; exakt muß sie heißen: ¨ "Drücken, und Querruder zur Seite des rücklaufenden Blattes geben".!

# 2.5 Mehrblattrotoren

# 2.5.1 Unabhängig angelenkte Einzelblätter

Wir setzen voraus, daß sich im Rahmen der Blattelementtheorie die n Einzelblätter in keiner Weise gegenseitig beeinflussen. Dann gelten für jedes Blatt die gleichen Überlegungen und Berechnungen wie oben, insbesondere auch die Folgerungen Ziff.1.und 2. im Abschn. 2.4 (einzige Ausnahme: die erforderliche Luftkraft pro Blatt sinkt auf  $1/n$ ). Jedes Blatt läuft also auf seinem eigenen gekippten Rotorkonus um und bildet seinen eigenen Luftkraftvektor; da aber  $\alpha$  und  $\psi_z$  nicht von  $\psi$  abhängen, sind alle individuellen Rotorkonen und Vektoren identisch und summieren sich zu dem oben für das Einzelblatt berechneten, sodaß auch die oben dargestellten Folgerungen unverändert gelten.

Das gilt selbstverständlich auch für Schlaggelenkabstände  $> 0$  - s. Fußnote 6.

# 2.5.2 Der Wipprotor ("seesaw-", "teetering"-, "gimballed"-rotor)

Hier sind zwei Blätter starr miteinander verbunden und die gemeinsame Schlagachse liegt auf der Rotorachse. Die Situation ist also die gleiche wie beim starren Zweiblatt-Propeller im Abschn.2.3, nur daß jetzt gemäß der Feststellung im Abschn.2.4.2 die Auftriebsschwankungen während des Umlaufs von der gemeinsamen Schlagbewegung kompensiert werden; der Wipprotor verhält sich also wie ein Zweiblatt-Rotor mit Schlagelenkabstand Null.

# 3 Systeme mit mehreren Rotoren

# 3.1 Katalog der Steuerungsarten, individuelle Formeln

Die einzelnen Hubschrauber-Typen werden unterschiedlich gesteuert. Die folgende Tabelle zeigt eine Zusammenstellung für die drei Steuerungsarten:

Seitenruder (Giersteuerung), Querruder (Rollsteuerung) und Höhenruder (Nicksteuerung)

und zwar jeweils für den Normal-H.("EinRot"), den Koaxial-H., den Tandem-H., und drei unterschiedlich gesteuerte Flettner-Typen (Bauart Wieland[14], Fa.Kaman, Original-Flettner 1945):

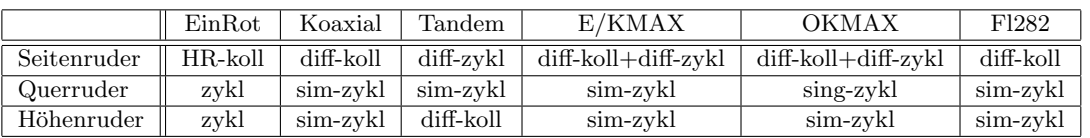

Die gleich- bzw. gegensinnige Verstellung zweier Rotoren ist mit "sim" bzw. "diff" charakterisiert, "sing" bedeutet Verstellung nur eines Rotors;

die Abkürzungen "koll" bzw. "zykl" zeigen die kollektive bzw. zyklische Verstellung der Blätter eines Rotors an.

Für jede Zelle der obigen Tabelle sind nun die individuellen Formeln für die Kräfte und Momente zu ermitteln.

Wir erklären das Vorgehen zunächst ausführlich am Beispiel des einrotorigen Normalhubschraubers; er ist zwar wegen der unterschiedlichen, windschiefen Achsorientierungen von Haupt- und Heckrotor umständlicher zu behandeln, aber infolge der Trennung der Aufgaben (Hauptrotor: Auftrieb, Heckrotor: Gegendrehmoment) ubersichtlicher als die anderen Systeme. ¨

### 3.1.1 Der Normal-Hubschrauber

Zur anschaulichen Darstellung der Kräfte und Momente dienen die folgenden Analyse-Skizzen:

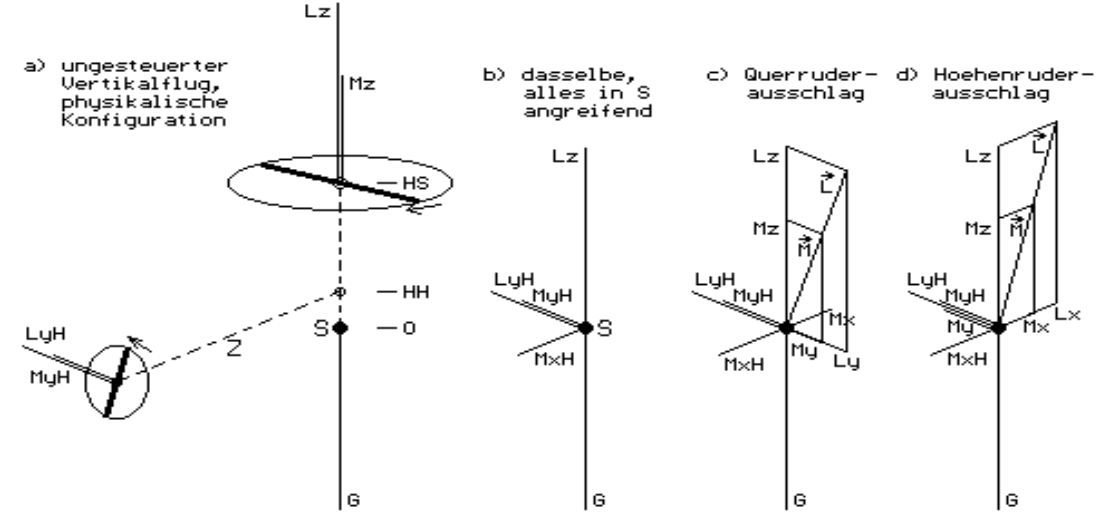

Analyse-Skizzen für: Gleichgewichtszustand, Gieren, Rollen, Nicken

#### Schweben (Gleichgewichtszustand)

Die Teilskizze a) zeigt die physikalische Konfiguration mit den Kräften  $G, L^z, L^y_H$  und den Momenten  $M^z, M_H^y$ , die vom Haupt- und Heckrotor auf das Gerät ausgeübt werden. Verschiebt man – Teilskizze b) – alle Kräfte und Momente in den Schwerpunkt, so tritt zusätzlich ein Moment  $M_H^x = -fL_{H0} H_H$  auf (s. Abschn.1.1).

Die Berechnung gestaltet sich wie folgt:

1. Schritt: im Gleichgewichtszustand muß  $L^z = G!$  sein, d.h.

- a) nach Vorgabe von W sind die induzierte Geschwindigkeit  $w_i(W)$  und der Anströmwinkel  $\delta_R(W)$  zu berechnen, sodaß
- b) durch Iteration von  $L^z = fL_0 = G!$  der Anstellwinkel  $\alpha_0$  berechnet werden kann.

Damit sind jetzt  $L^z = fL_0$  und  $M^z = fM_0$  bekannt.

- 2.Schritt: Zur Kompensation des Hauptrotor-Drehmoments dient das vom Heckrotor uber den ¨ Abstand Haupt-/Heckrotor ausgeübte Moment; es muß also  $fM_0 = L_{H0}^y Z!$  sein.
	- a) Zur Berechnung von  $\alpha_{H0}$  modifizieren wir die Strahltheorie: die (hier: horizontale!) Anströmung aus dem Unendlichen ist null, daher ist (s. Abschn.1.2) die induzierte Geschwindigkeit gleich der auf den Heckrotor bezogenen Gerätekonstante, wobei an die Stelle der Gewichtskraft der Heckrotorschub tritt; es folgt (wegen  $L_H^y = f L_{H0}$ ,)  $w_{iH0} = \sqrt{L_{H0}^y/(2 \varrho F_H)}$ , und daraus folgt der Heckrotor-Anströmwinkel  $\delta_{RH}$ .
- b) Nun kann  $\alpha_{H0}$  durch Iteration von  $fM_0/Z = fL_{H0}$ ! berechnet werden.

Damit sind jetzt auch  $L_H^y$  (=  $fL_{H0}$ ) und  $M_H^y$  (=  $fM_{H0}$ ) bekannt.

3.Ergebnis: Wir haben also im Gleichgewichtszustand (Pitchhebel und Knuppel in Nullstellung!) ¨ noch eine Kraft und zwei Kopplungsmomente, die folglich als inhärent (also auch ohne jeden Steuereingriff vorhanden) zu bezeichnen sind:

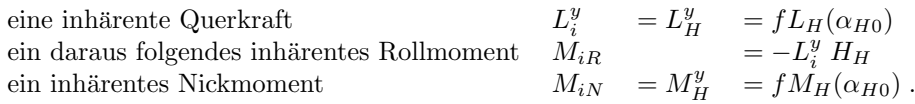

#### Seitenruder (Gieren)

Hier wird im zweiten Schritt das Gegendrehmoment des Hauptrotors nicht kompensiert sondern (für Linksgieren mit  $\delta_z > 0$ :) erhöht, sodaß jetzt  $L_H^y = f L_{H+}$  (statt  $f L_{H0}$ ); infolgedessen wird das gesamte Giermoment  $M_{qes}^z = fL_{H+}Z.$ 

Nach Abzug von  $M_0^z$  bleibt als gesteuertes (Nutz-)Giermoment  $M_{Gier} = (fL_{H+} - fL_{H0})Z$ ; darin steckt auch eine gesteuerte (unerwünschte) Querkrafterhöhung:  $L^y = fL_{H+} - fL_{H0}$ . Die gesteuerten Anteile der beiden (unerwunschten) Kopplungsmomente sind also ¨

$$
M_{Roll} = -fL_{H+}H_{H} - M_{iR} \text{ und } M_{Nick} = fM_{H+} - M_{iN}.
$$

(Für Rechtsgieren tritt entsprechend wegen  $\delta_z < 0$   $\ fL(H_-)$  auf.)

### Quer- und Höhenruder (Rollen/Nicken)

Wie aus den Analyse-Skizzen c) bzw. d) abzulesen ist, werden Luftkraft- und Momentenvektor  $\vec{L}$ ,  $\vec{M}$  um den Steuerwinkel  $\delta_z$  nach rechts bzw. vorn gekippt, es folgt:

1.Schritt  $L^z = fL_0 \cos \delta_z = G!$  ergibt durch Iteration  $\alpha_0$ ;

Bemerkung:  $\alpha_0$  wird dadurch  $\alpha_0(\delta_z)$ , also, mit  $\alpha_{00} := \alpha_0(0)$ ,  $\alpha_0 = \alpha_{00} + \Delta \alpha_0$ .

 $\Delta\alpha_0$  ist Funktion von W, aber vernachlässigbar klein.

2.Schritt:  $L_H^y Z = f M_0 \cos \delta^z$  ergibt durch Iteration  $\alpha_{H0}$ .

Durch die Schrägstellung von  $\vec{L}$  und  $\vec{M}$  treten Horizontalkomponenten  $L^y$  bzw.  $L^x$  und  $M^y$  bzw.  $M^x$  auf, sowie, als Folge von  $L^y$  bzw.  $L^x$ , weitere Momente:  $M^x = L^y H_S$  bzw.  $M^y = L^x H_S$ .

#### 3.1.2 Hubschrauber mit Rotorpaaren

Die Vorgehensweise verdeutlichen wir ausfürlich am Beispiel der

#### Querrudersteuerung des Fl 282;

sie erfolgt simultan-zyklisch,  $\psi_0 = \pi/2$  und ist dadurch, daß die gesamte Vektorgeometrie in eine durch die Rotorachsen gehende Ebene fällt, mit einer ebenen und damit übersichtlichen Analyse-Skizze anschaulich zu machen; wir blicken von hinten in Richtung der x-Achse.

Wegen  $\delta_k = 0$  sind die beiden Luftkraft- und Momentenvektoren jeweils gleich lang, erzeugen aber

infolge der unterschiedlichen Winkel gegen die z-Achse (rechts  $\beta + \delta_z \equiv \beta_+$ , links  $\beta - \delta_z \equiv \beta_-$ ) unterschiedlich lange Projektionen auf die y- und z-Achse. Aus der Skizze liest man ab:  $M$  $L_1^y = -fL_0 \sin \beta_+ , \quad M_1^y = -fM_0 \sin \beta_+$  $L_1^z = \qquad f L_0 \cos \beta_+ \;, \quad M_1^z = \qquad f M_0 \cos \beta_+$  $M_2^9$  $L_2^{\bar y} = \quad f L_0 \sin \beta_- \;, \quad M_2^{\bar y} = \quad - f M_0 \sin \beta_ Z/2$ мÝ 飞 L3  $L_2^z = \qquad f L_0 \cos \beta_-\ , \quad M_2^z = \quad - f M_0 \cos \beta_ H_{\rm S}$ (Komponenten in x-Richtung treten nicht auf)  $M<sup>2</sup>$ 

Die Berechnung verläuft grundsätzlich wie oben:

- 1. Schritt Als erstes müssen wir  $\alpha_0$  bestimmen, und zwar so, daß die erste Gleichgewichtsbedingung erfüllt ist; dazu ist  $\alpha$  in  $fL(\alpha)$  auf  $\alpha_0$  zu iterieren, so daß  $L_1^z + L_2^z = G!$
- 2.<br>Schritt Mit den nun bekannten  $fL_0$  und  $fM_0$  können  $L_{1,2}^y$ ,  $M_{1,2}^y$  und  $M_{1,2}^y$  berechnet werden.
- 3.Als letzten Schritt kombinieren wir (unter Benutzung der Additionstheoreme der Winkelfunk- ¨ tionen) diese Werte zu den gesuchten Steuermomenten:
	- a)  $M_1^z$  und  $M_2^z$  summieren sich zu einem Giermoment:  $M_{Gier} = \ldots = -2fM_0 \sin \beta \sin \delta_z$
	- b)  $L_1^z$  und  $L_2^z$  produzieren mit den Hebelarmen  $Z/2$  ein Rollmoment:
	-
	- $M_{Roll1} = -(L_1^z L_2^z) \frac{Z}{2} = \dots = 2fL_0 \sin \beta \sin \delta_z \frac{Z}{2}$ <br>c) Die Querkraftsumme  $L^y = L_1^y L_2^y = \dots = 2fL_0 \cos \beta \sin \delta_z$  ist in den um die Strecke  $H_S$ unter dem Rotorkopf gelegenen Schwerpunkt zu verschieben. Daraus folgt (s. Abschn.1.1) ein zusätzliches Moment; hier ist es ein Rollmoment  $L^y H_S$ , sodaß das gesamte Rollmoment  $M_{Roll1} = M_{Roll1} + L^y H_S = \ldots = 2fL_0(\sin\beta \frac{Z}{2} + \cos\beta H_S)\sin\delta_z$  beträgt.
	- d)  $M_1^y$  und  $M_2^y$  summieren sich zum Brutto-Nickmoment:  $M_{Nick} = \ldots = -2fM_0 \sin \beta \cos \delta_z$

Das bereits in Abschn.1 erwähnte, schon ohne jeden Steuereingriff vorhandene *inhärente* Nickmoment folgt mit  $\delta_z = 0$  sofort als  $M_{iN} = -2fM_0 \sin \beta$ , sodaß der gesteuerte Anteil  $M_{Nick} - M_{iN} = 2fM_0 \sin \beta (1 - \cos \delta_z).$ 

#### Der "Rest"

Die drei Steuerfälle des Koaxial-Hubschraubers sind nach dem oben ausführlich dargestellten Prinzip derart einfach zu behandeln, daß wir sie nicht zu zeigen brauchen.

Die restlichen  $4 \times 3 = 12$  Fälle (Tandem und Flettner) lassen sich dagegen nur mithilfe perspektivischer Analyse-Skizzen anschaulich machen und erfordern triviale, aber umfangreiche Kleinarbeit; die Darstellung würde den Rahmen der Arbeit sprengen. Als Hinweis ist eine Sammlung von Analyse-Skizzen im Anhang A3 zu finden.

Die Zusammenstellung aller resultierenden Formeln dagegen ist in der folgenden Tabelle gegeben, gefolgt von graphischen Darstellungen.

# 3.1.3 Zusammenstellung der Kräfte und Momente

Führt man die beschriebene Prozedur mutatis mutandis für sämtliche Fälle durch, so erhält man für die gesteuerten Größen (ev. vorhandene inhärente Nickmomente sind in der jeweiligen Kopfzeile vermerkt) die folgende Tabelle. Die mittlere Spalte enthält die Kraftkomponenten; die letzte die gesteuerten Gier-, Roll- und Nick-Momente.

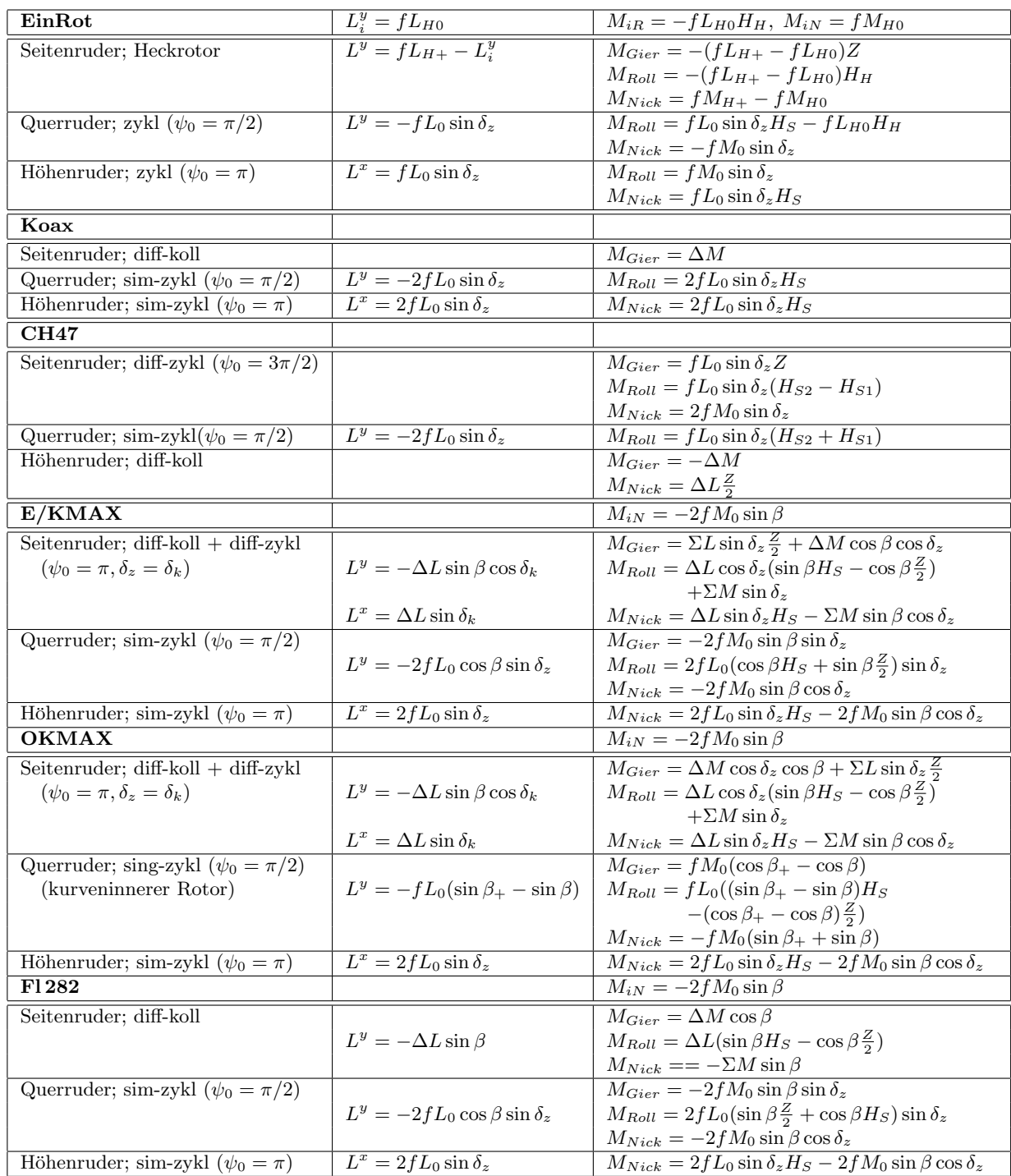

Die Formeln dieer Tabelle gelten für den allgemeinen Schrägflug, also beliebige Werte von  $U, W$ . In den Abschn.3.2 und 3.3 beschränken wir uns aber auf den reinen Vertikalflug mit  $U = 0$  bzw.  $\omega' = 0$ , sodaß in (2.1:4) und (2.1:5)  $A_k, D_k = 1 + \delta_R^2$  und  $A_v, D_v = 0$ .

# 3.2 Graphische Darstellung

Eine vollständige, umfassende Darstellung der Steuerungsmomente der drei Typen mit bis zu drei Momenten für jede der drei Steuerungsarten in Abhängigkeit von je zwei Steuerwinkeln verbietet sich aus Platzgründen; wir beschränken uns daher auf eine Auswahl.

Die Zahlenwerte der berechneten Momente variieren sehr stark entsprechend den Unterschieden in Gewicht, Abmessungen und Bauart. Es liegt daher nahe, nach einer passenden Normierungsgröße (mit der Dimension Kraft×L¨ange) zu suchen, um die Ergebnisse auf eine gemeinsame Basis zu reduzieren:

Wir benutzen als "Normalmoment" das Produkt  $M_0 = m F_R n^2 10^{-3}$ ; damit sind nicht nur Gewicht  $G = mg$ , Rotorhalbmesser R und Drehzahl n berücksichtigt, sondern auch noch der bei einigen Typen vorhandene Achsabstand Z.

Die folgenden Abbildungen zeigen die Umsetzung der Formeln in Diagramme  $M_1/M_0 = f(\delta)$  für die spezifizierten Typen, und zwar für Steuerwinkel  $\delta_k, \delta_z$  von 0 bis 3<sup>o</sup>.

Die Darstellung hat Matrix-Form:

die Hauptdiagonale enthält die mit dem jeweiligen Ruderaussschlag gewünschten Nutzmomente, in den Nebendiagonalen stehen die Nebenwirkungs- (oder Kopplungs-)Momente.

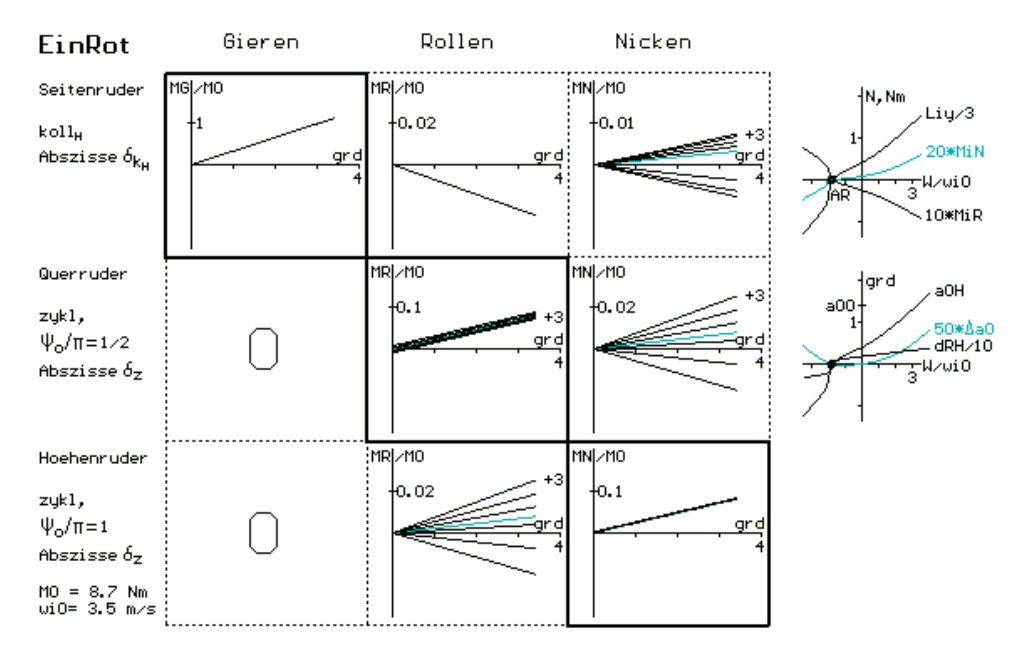

Der Normalhubschrauber hat in allen drei Steuerungsarten Nebenwirkungen: maximal ca.10% des Nutzmoments beim Seitenruder und ca.25% bei Quer- und Höhenruder; ihre Stärke hängt von der Vertikalgeschwindigkeit ab.

Das Querruder-Rollmoment hängt geringfügig von  $W$  ab.

Die schon in den Abschn.1.1 angesprochenen inhärenten Kräfte und Momente sind in dem kleinen Diagramm rechts oben neben dem Hauptdiagramm angegeben; sie sind allesamt null im realen Autorotationszustand, da dort das Ruckwirkungsdrehmoment verschwindet – s. die Formeln im ¨ Abschn.3.1.4.

Das darunter stehende kleine Diagramm stellt einige Winkel dar:

den Heckrotor-Anstellwinkel  $\alpha_{0H}$ , die Änderung des Hauptrotor-Anstellwinkels  $\Delta \alpha_0$  und den Zustromwinkel  $\delta_R$  des Heckrotors.

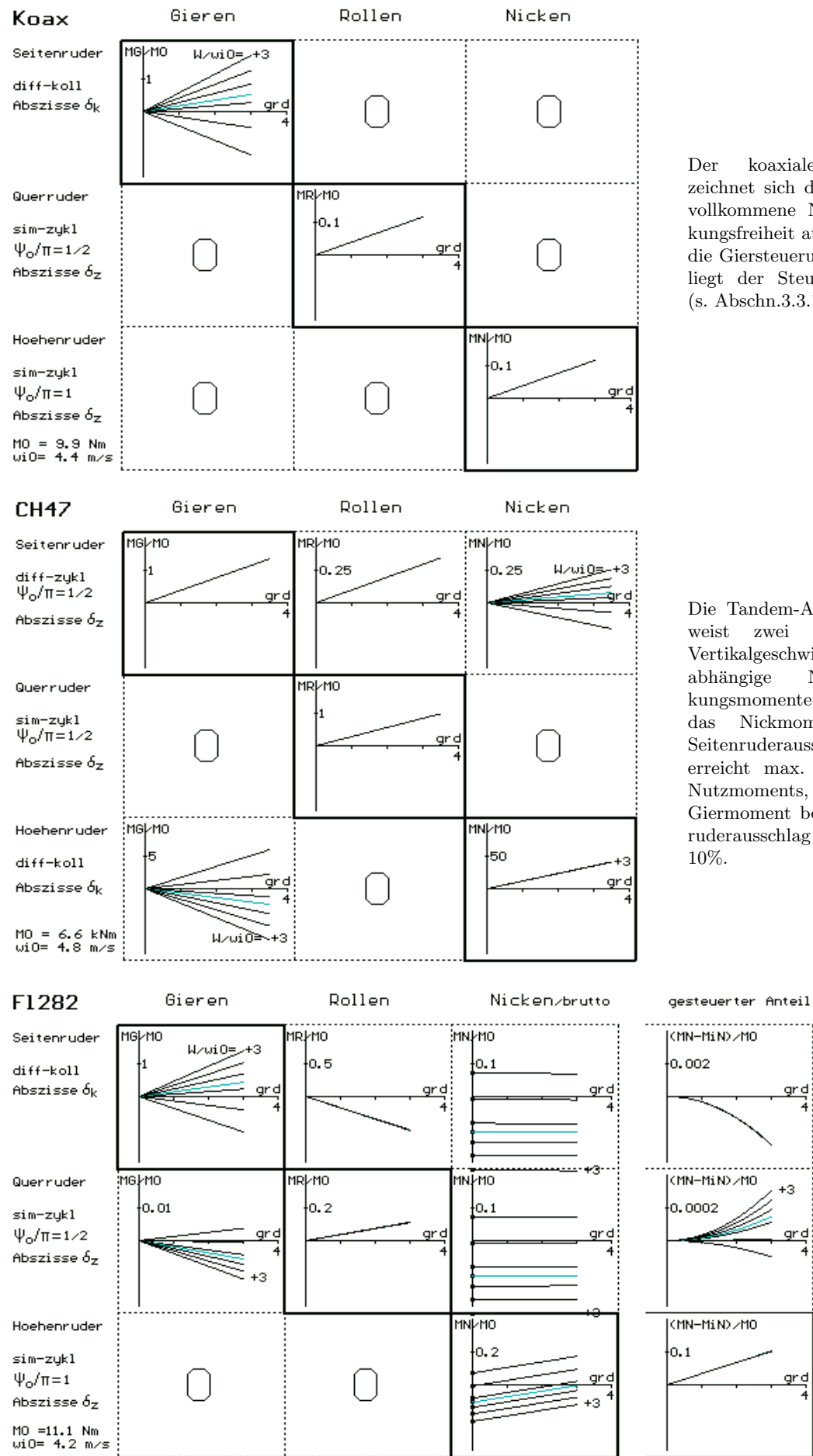

Der koaxiale Rotor zeichnet sich durch eine vollkommene Nebenwirkungsfreiheit aus; die Giersteuerung unterliegt der Steuerumkehr (s. Abschn.3.3.1).

Die Tandem-Anordnung weist zwei von der Vertikalgeschwindigkeit abhängige Nebenwirkungsmomente auf; das Nickmoment bei Seitenruderausschlag erreicht max. 25% des Nutzmoments, das Giermoment bei Höhenruderausschlag max. 10%.

gr di

 $+3$ 

grd

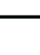

24

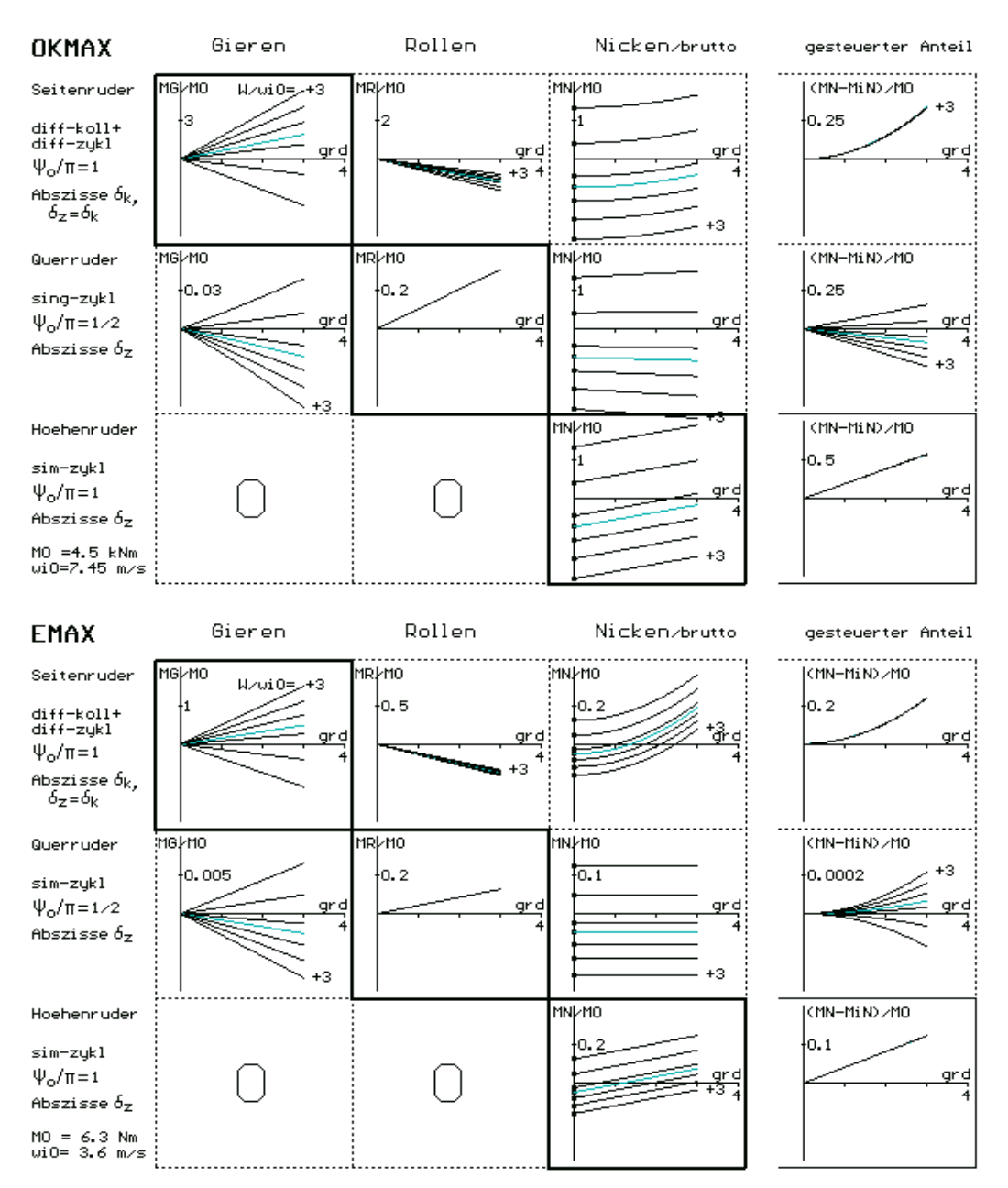

Die Flettner-Typen zeigen die meisten, stärksten und variabelsten Nebenwirkungen.

Das Bild wird vor allem durch das inhärente Nickmoment kompliziert; es ist weit stärker als die Nutzmomente. Da es nicht von den Steuerwinkeln  $\delta_{k,z}$  abhängt, kennzeichnen wir seine Größe nur auf der  $M_N$ -Achse mit kleinen Quadraten, von denen dann das gesamte ("Brutto-") Nickmoment  $M_{Nick}(\delta_{k,z})$ ausgeht.

Der reine gesteuerte Anteil ist in einer rechts neben dem eigentlichen Diagramm wiederholten 4.Spalte im jeweils passenden größeren Maßstab dargestellt.

Besonderheiten der Typen OKMAX und EMAX sind erstens die zusätzliche differentiell-zyklische Seitenruderansteuerung bei der Giersteuerung und zweitens die sing-zykl Rollsteuerung beim OKMAX.

Das Ausmaß des Zusammenwirkens zweier voneinander unabhängiger Steuerwinkel ist aus den abgeleiteten Formeln nicht abzuschätzen und ihre Darstellung in Diagrammen würde hier durch das Auftreten von Kurvenscharen anstelle einzelner Kurven unübersichtlich. Wir haben deshalb im obigen Diagramm nur den speziellen Fall  $\delta_z = \delta_k$  berücksichtig und gehen erst im Abschn.3.4.2 näher auf das Grundsätzliche ein.

# 3.3 Besonderheiten

#### 3.3.1 Einfluß der Vertikalgeschwindigkeit, Steuerumkehr

Wie schon oben bemerkt, zeigen einige Einzeldiagramme  $M_{...}(\delta_{...})$  eine starke Abhängigkeit von der Vertikalgeschwindigkeit W, andere dagegen nicht.

Das hat sowohl eine Ursache als auch Folgen.

Ein Vergleich mit den Formeln in der Tabelle zeigt, daß nur die Momente mit  $M$ -Anteilen diese Abhängigkeit zeigen. Dies ist folgendermaßen zu erklären:

- 1. Wie oben beschrieben, ist der erste Schritt bei der Bestimmung der Kräfte und Momente die Erfüllung der Gleichgewichtsbedingung; dadurch werden die Luftkraftkomponenten  $L^z$  auf das Tragen des Gewichts G fixiert, sodaß auch  $L^x$ ,  $L^y$  unabhängig von W bleiben.
- 2. Die aus der Umfangskomponente  $L^u$  herrührenden Momente dagegen sind stark von W abhängig: wie in Abschn. 2 hergeleitet ist  $M = const(c_A \sin \delta_R + c_D \cos \delta_R)$ ; mit  $c_D \ll c_A$  und  $\sin \delta_R \approx \delta_R$ folgt $M \approx const\ \delta_R,$ und da $\delta_R$ stark von  $W$ abhängt, ist damit das Phänomen erklärt.

Die fast ausnahmslos auftretende Folge dieser W-Abhängigkeit der M−basierten Momente ist der Nulldurchgang des betreffenden Moments, s. z.B. das Teildiagramm EMAX/Seitenruder/Gieren:

Ausgehend vom Schwebefall ( $W = 0$ , blaugrüne Kurve) wird mit zunehmender Sinkgeschwindigkeit die Wirkung des Seitenruderausschlags pro Grad immer geringer und (und zwar im Zustand der idealen Autorotation) schließlich null. Bei noch höherer Sinkgeschwindigkeit geht sie dann zunehmend ins Negative: die Reaktion des Geräts auf einen Steuerausschlag erfolgt in der "falschen" Richtung, d.h. die Steuerwirkung kehrt sich um – ein Umstand, der sich in der bei schnellem Sinken sowieso meist stressbelasteten Situation verhängnisvoll auswirken kann.

Das L-basierte (Nebenwirkungs-)Rollmoment dagegen bleibt unbeeinflußt.

#### 3.3.2 Der Flettner-Rollfaktor

Zusätzlich zu den schon erwähnten zeigt die Seitenruder-Steuerung der Flettner-Typen noch eine im Flugbetrieb aufällige Besonderheiten, die aus der differentiell-kollektiven Ansteuerung stammt:

Wie aus der Tabelle ersichtlich entstehen hier (und zwar infolge der unterschiedlichen Luftkräfte:  $\vec{L_1} \neq$  $\vec{L_2}$ ) außer dem gewünschten Giermoment  $M_{Gier} = \Delta M \cos \beta$  und dem inhärenten Nickmoment noch zwei Nebenwirkungs-Rollmomente, die von den unterschiedlichen Komponenten  $L^y$  und  $L^z$  herrühren:  $M_{Roll2,y} = \Delta L \sin \beta H_S$  und  $M_{Roll1,z} = -\Delta L \cos \beta \frac{Z}{2}$ ,

$$
\text{sod} \text{ab} \text{ in} \text{sges} \text{amt} \quad M_{Roll} = \Delta L (\sin \beta H_S - \cos \beta \frac{Z}{2}) = \Delta L \cos \beta H_S (\tan \beta - \frac{Z/2}{H_S}).
$$
\n
$$
\text{Rotor2 } 1 \quad \text{Rotor1}
$$

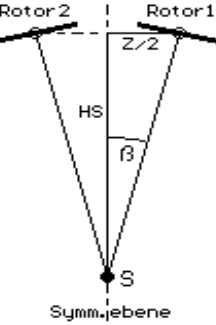

Der in Klammern stehende "Flettner-Rollfaktor" ist durch die Konstruktion festgelegt und kann theoretisch Werte über oder unter Null annehmen.

Wie man aus der Skizze abliest, ist er null, wenn sich die Rotorachsen auf der Symmetrieebene genau im Schwerpunkt (bzw.auf Schwerpunkthöhe) schneiden, denn dann ist  $\tan \beta = \frac{Z/2}{H_S}$ .

Liegt dieser Schnittpunkt höher als der Schwerpunkt, so ist der Rollfaktor (und damit  $M_{Roll}$ ) negativ: das Gerät krängt <sup>a</sup> zum Kurveninnern,

liegt er tiefer, so hängt wegen  $M_{Roll} > 0$  das Gerät (gefühlt "falsch") nach außen.

<sup>a</sup>Der Ausdruck "krängen" stammt aus dem Schiffsbau.

Setzt man die entsprechenden Konstruktionsdaten (s. Abschn.4) ein, so erhält man

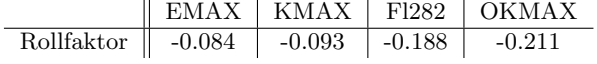

Das Nebenwirkungs-Rollverhalten der hier untersuchten Typen ist also sehr unterschiedlich, aber stets physiologisch richtig nach innen.

#### 3.3.3 Das inhärente Nickmoment

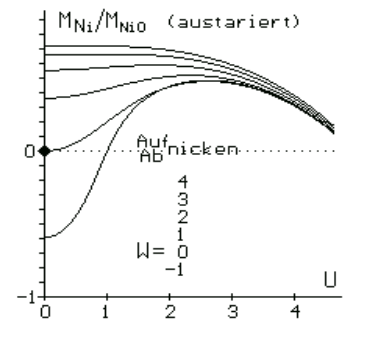

In Überleitung zum nächsten Abschnitt stellt das Diagramm das inhärente Nickmoment  $M_{iN} = -2f M_o \sin \beta$  in Abhängigkeit von Horizontal- und Vertikalgeschwindigkeit dar, bezogen auf das Nickmoment im Schwebeflug.

Es zeigt klar, daß ein Austarieren (z.B. durch eine Schwerpunktverlagerung) auf den durch den dicken Punkt markierten Schwebefall  $U = W = 0$  bei weitem nicht ausreicht:

sowohl im Steig-/Sinkflug,  $U \approx 0$ , als auch beim Übergang zum Horizontalflug mit  $W \approx 0$  treten Abweichungen in der Größenordnung Eins  $\alpha$ uf – extrem kritisch ist das Verhalten im Schräg-Sinkflug!

Auf jeden Fall ist also ein Aussteuern des Nickmoments zwingend erforderlich; auf einige der verschiedenen Möglichkeiten hierfür gehen wir im nächsten Abschnitt anhand eines Einzelfalls (EMAX) ein.

# 3.4 Schrägflug

# 3.4.1 Allgemeines

Die Berücksichtigung der Horizontalkomponente  $U$  und damit der vollen Formen von (2.1:6) und (2.1:7) scheint zunächst die Berechnung erheblich zu komplizieren. Da jedoch, wie im Abschn.2.4.2 nachgewiesen, die Auftriebsschwankungen vom Schlagen der Blätter kompensiert werden, genügt es weiterhin, mit den Mittelwerten (den 0.Gliedern der Fourier-Reihen) zu rechnen, also  $A_v = D_v = 0$  zu setzen. Damit lassen sich jetzt alle Rechenprogramme aus dem Abschn.3.1.4 entsprechend modifizieren, insbesondere tritt an die Stelle der Gln. $(1.2:6)...(1.2:8)$  die Glauertsche Lösung nach G. $(1.3:5)$ .

Aus der Schwierigkeit, nun mit  $U$  eine weitere Variable darstellen zu müssen, hilft die folgende Beobachtung: die Diagramme für den Vertikalflug – s. Abschn.3.2 – zeigen, daß fast alle Nutz- und Störmomente linear von den Steuerwinkeln  $\delta_k$  und  $\delta_z$  abhängen; mit anderen Worten: die Steuerempfindlichkeiten  $dM_{G,R,N}/d\delta_{k,z}$ sind in guter Näherung konstant; wir setzen (Kleinwinkelnäherung!) einfach  $dM/d\delta \approx M(1~grd)$ . Anstelle von  $\delta_k$ bzw. $\delta_z$  ist jetzt also U die Abszisse und die Steuerempfindlichkeiten sind die Ordinaten; W fungiert weiterhin als Parameter.

Als erstes Beispiel steht hier der Tandem CH47 – sein Steuerungsverhalten ist wenig eindrucksvoll:

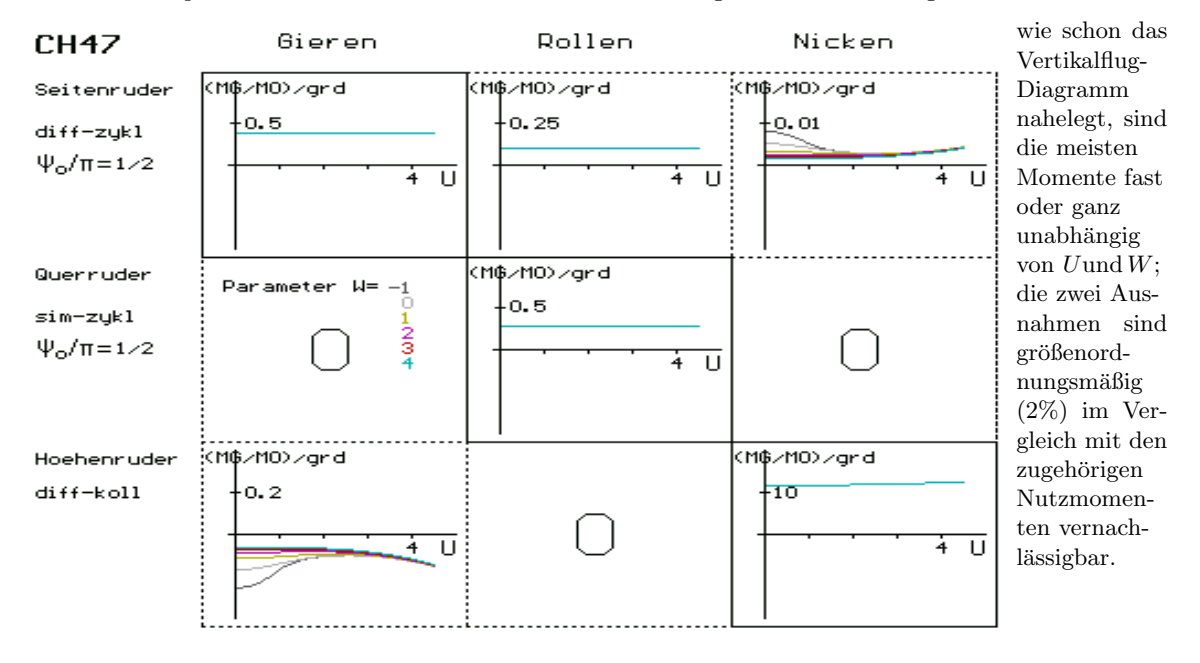

Ganz anders verhält sich der Flettner-Typ:

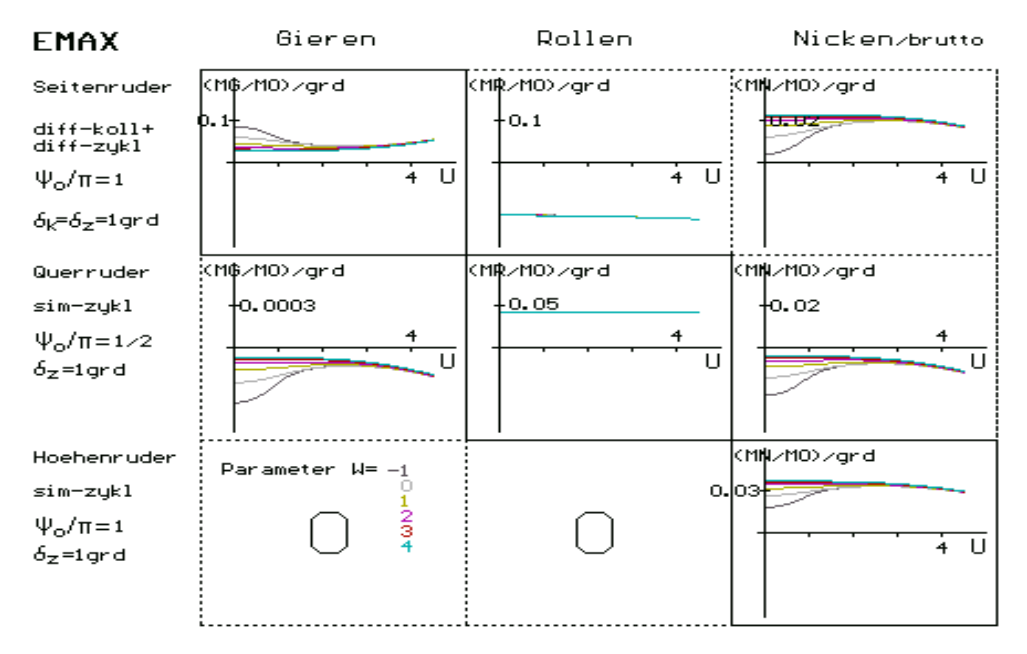

den wir deshalb im Folgenden genauer untersuchen wollen.

### 3.4.2 Spezielle Eigenschaften der Flettner-Typen

Wie schon das entsprechende Diagramm für den Vertikalflug im Abschn.3.2 zeigt, werden die Gier- und Nickmomente stark durch die Vertikalkomponente W beeinflußt; dies wirkt sich, wie Wieland[14] ausführlich dokumentiert, vor allem im Autorotationsbereich stark auf das Flugverhalten aus.

Als erstes vergleichen wir im folgenden Diagramm die rein differentiell-kollektive Giersteuerung (z.B. Fl 282) mit der differentiell-zyklischen (z.B. im Kaman KMax zusätzlich verwendet).

Das folgende Diagramm stellt in der unteren Reihe den erstgenannten Fall dar, in der oberen den differentiellkollektiven Gegenpart. Bei den Nickmomenten sind nur die gesteuerten Anteile enthalten; die inhärenten, die für alle Flettner-Typen die gleichen sind, sind weggelassen.

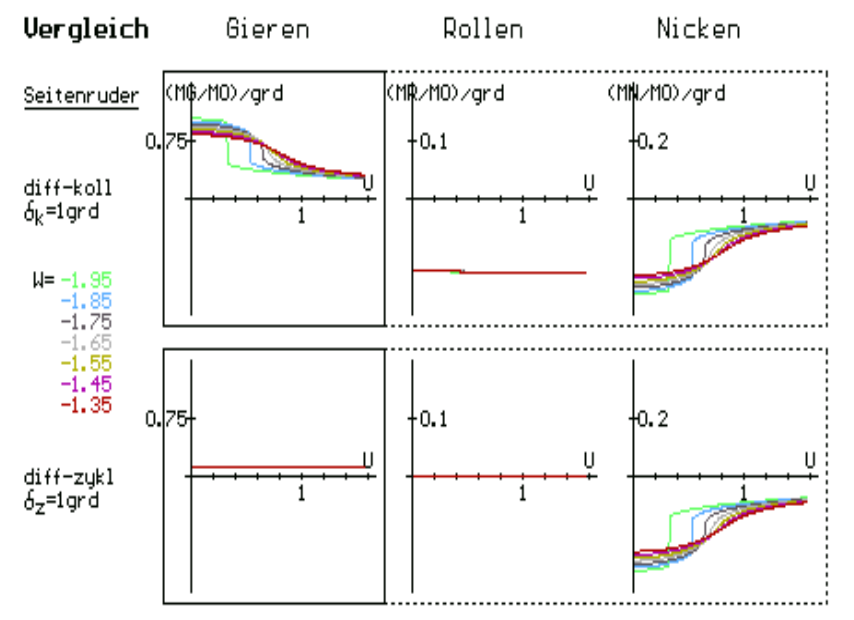

Das Gier-Nutzmoment der differentiell-zyklischen Steuerung ist also im Vergleich mit der differentiellkollektiven um den Faktor fünf bis zehn kleiner, dafür aber konstant, sein Stör-Rollmoment ist praktisch null.

Die Stör-Nickmomente beider Typen sind gleich und fallen daher bei der differentiell-kollektiven Steuerungsart weniger ins Gewicht als bei der differentiell-zylischen.

Von besonderem praktischen Interesse sind die Gier-Steuerempfindlichkeiten im Landeanflug, also im Schräg-Sinkflug innerhalb oder nahe des Autorotationsbereichs.

Der Schräg-Sinkflug ist gekennzeichnet durch die Bahnneigung  $\epsilon$  gegen die Horizontale zusammen mit der Bahngeschwindigkeit  $V_B$  als Parameter; diese ist im folgenden Diagramm fein unterteilt (s. die Legende). Wir stellen vier verschiedene Kombinationen von  $\delta_k : \delta_z$  vor (v.l.n.r.):

- die "gutmutigste", am leichtesten zu fliegende Variante, ¨
- die dem Original Kaman K-Max im normalen Flug entsprechende,
- dieselbe in einem Ubergangsgebiet zur Autorotation, und ¨
- die im Fl 282 "Kolibri" eingesetzte.

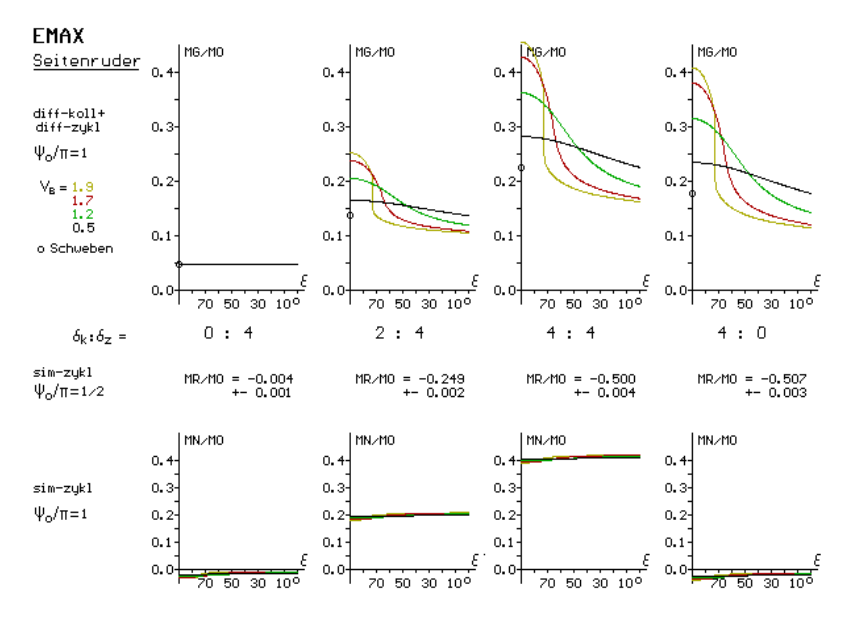

Bemerkungen:

1.Zeile: Der dominierende Anteil der Nutz-Steuerempfindlichkeit ist  $\delta_k$ .

Im Bereich der Autorotation tritt die flettner-typische abrupte Anderung der Seiten- ¨ ruder-Steuerempfindlichkeit bei kleinen Neigungswinkel- ¨anderungen in Erscheinung – in außerhalb liegenden Bereichen ist das Verhalten weitaus gutmütiger.

2.Zeile: Das Stör-Rollmoment ist nahezu konstant, sodaß wir es nur mit einem Zahlenwert angeben.

3.Zeile: Das Stör-Nickmoment steigt nahezu linear mit  $\delta_k$ .

Die Folgerungen für die Flugpraxis, insbesondere für das zu empfehlende Verhalten im Landeanflug, sind in [14] ausführlich beschrieben.

# 4 Zahlenwerte

- Erdbeschleunigung  $g = 9.81m/s^2$ , Luftdichte  $\rho = 1.275kg/m^3$
- Konstruktionsdaten

(alle Rotoren sind zweiflüglig)

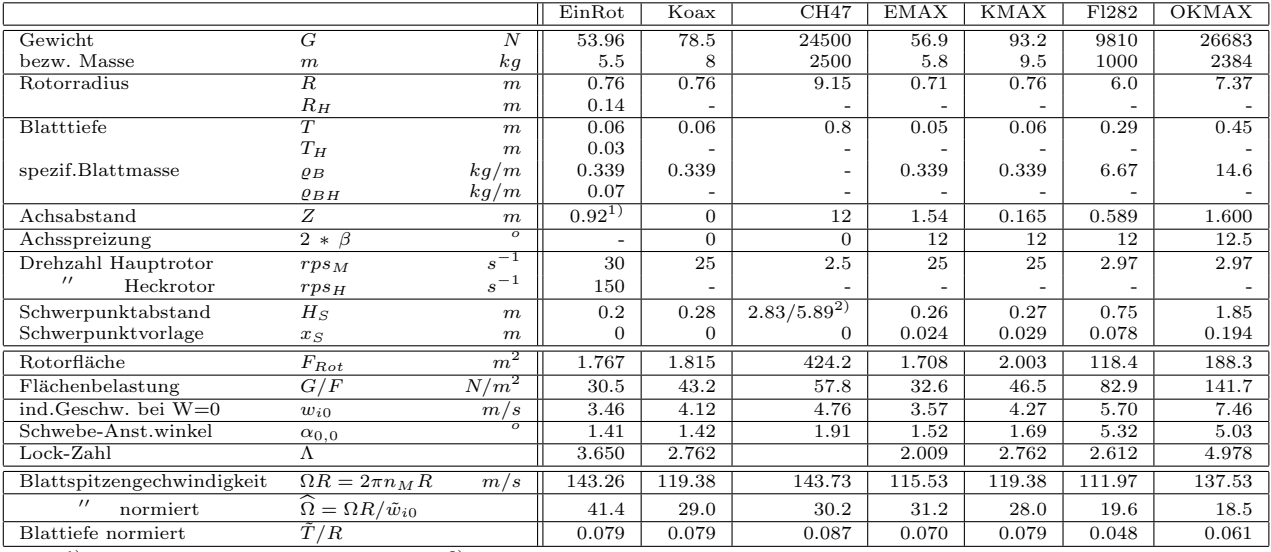

<sup>1)</sup>=Achsabstand Hauptrotor-Heckrotor <sup>2)</sup>=Schwerpunktabstand Bugrotor-Heckrotor

In den Beispielrechnungen verwendete generische Werte:  $\hat{\Omega} = 25, \tilde{w}_{i0} = 5ms^{-1}, T = 0.1, \Lambda = 8$ .

Erläuterungen:

- EinRot und Koax sind generische Typen.
- CH47 simuliert den US-Transporthubschrauber Chinook. Die Daten sind z.T. unsicher.
- EMAX und KMAX sind von E.Wieland gebaute und geflogene Modellhubschrauber.
- OKMAX ist der Typ Kaman-Aerospace K1200. Der Schwerpunktabstand ist unsicher.
- Fl282 ("Kolibri") wurde von A.Flettner 1940-45 in Serie gebaut. Der Schwerpunktabstand ist unsicher.
- Profileigenschaften (mit  $\alpha$  in grd) für NACA0012 ("realitätsnah" lt. [8]): Auftriebsbeiwert  $c_A = 0.1 \alpha$ , Widerstandsbeiwert  $c_D = (1 + 0.0058\alpha^2) 10^{-2}$ .

# A Anhänge

# A.1 Zur Fourier-Darstellung

Es ist gelegentlich vorteilhaft, von der Fourier-Reihe 1.Art:  $F = \sum (a_n \cos n\psi + b_n \sin n\psi)$ auf die weniger bekannten Formen 2.Art:  $\sum c_{1n} \cos(n\psi - \psi_{S1n})$  "cos-Reihe" oder  $Fs = \sum (c_{2n} \sin(n\psi - \psi_{S2n})$  "sin-Reihe"

 $\,$ überzugehen. Die Transformationformeln sind leicht herzuleiten:  $\,$ 

• für  $F_c$  gilt

 $c_{1n} \cos(n\psi - \psi_{S1n}) \equiv c_{1n}[\cos n\psi \cos \psi_{S1n} + \sin n\psi \sin \psi_{S1n}] = a_n \cos n\psi + b_n \sin n\psi$ . Diese Gleichung zerfällt sie in zwei unabhängige Teilgleichungen:

 $c_{1n} \cos \psi_{S1n} = a_n \quad \text{und} \quad c_{1n} \sin \psi_{S1n} = b_n,$ sodaß  $c_{1n} = \sqrt{a_n^2 + b_n^2}$  und  $\tan \psi_{S1n} = b_n/a_n$ .

• für  $F_s$  gilt

 $c_{2n} \sin(n\psi - \psi_{S2n}) \equiv c_{2n} [\sin n\psi \cos \psi_{S2n} - \cos n\psi \sin \psi_{S2n}] = a_n \cos n\psi + b_n \sin n\psi$ . Zerfall:  $c_{2n} \cos \psi_{S2n} = b_n$  und  $c_{2n} \sin \psi_{S2n} = -a_n$ ,

$$
\text{sod} \text{a} \text{b} \qquad c_{2n} = \sqrt{a_n^2 + b_n^2} \quad \text{und} \quad \tan \psi_{S2n} = -a_n/b_n \; .
$$

Es ist also 
$$
\sum (a_n \cos n\psi + b_n \sin n\psi) = \sum \sqrt{a_n^2 + b_n^2} \cos (n\psi - \arctan(b_n/a_n))
$$
  
oder 
$$
= \sum \sqrt{a_n^2 + b_n^2} \sin (n\psi + \arctan(a_n/b_n)).
$$

# A.2 Näherungslösung für  $\chi'$

Drees verwendet für das Scheibenmodell folgende Formel [10]p.160:  $k_x = \frac{4}{3}(1 - \cos \chi - 1.8\omega'^2)/\sin \chi$ ; darin ist  $\chi = \arctan ((U + w_i \sin \nu)/(W + w_i \cos \nu))$ .

Wie das linke Diagramm zeigt, ist 1.2  $k_x$  eine im unteren Horizontalgeschwindigkeitsbereich akzeptable Näherung für den von uns eingeführten, auf die Rotorebene bezogenen Knickwinkel  $\chi' = \arctan(U'/(W' + w_i));$ eine grobe Näherung für  $U < 1$  ist  $\chi' = 1.6\omega'$ , womit die Verwendung von c' (Abschn.1.4.2, 1.Anmerkung) gerechtfertigt ist..

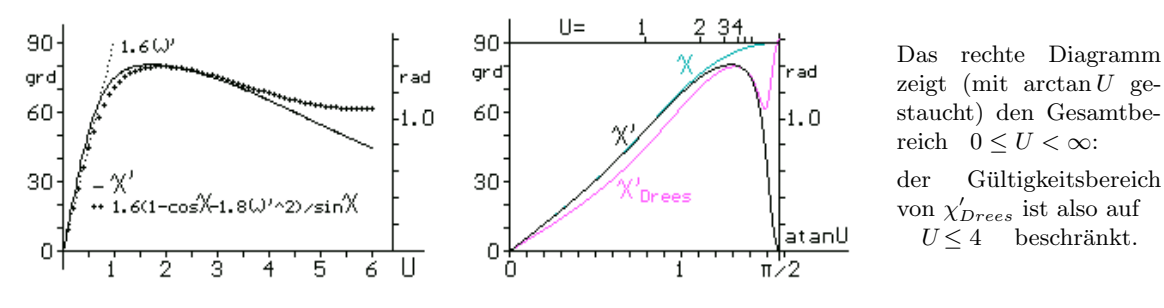

# A.3 Analyse-Skizzen

Wie im Abschn.3.1.2 angedeutet, sind die meisten Analyse-Figuren, aus denen die Formeln für die einzelnen Kraft- und Moment-Komponenten abzulesen sind, räumlicher Art, also auf Papier nur als Schrägbilder darstellbar; sie erfordern vom Betrachter ein gewisses Maß an perspektivischem Sehvermögen.

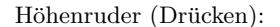

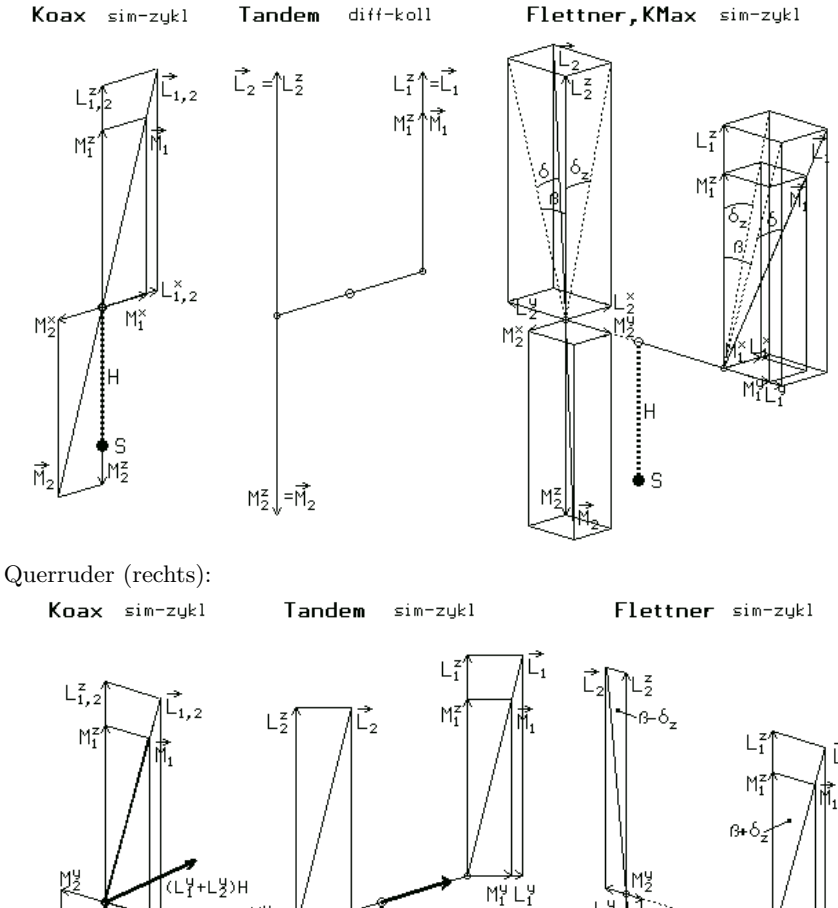

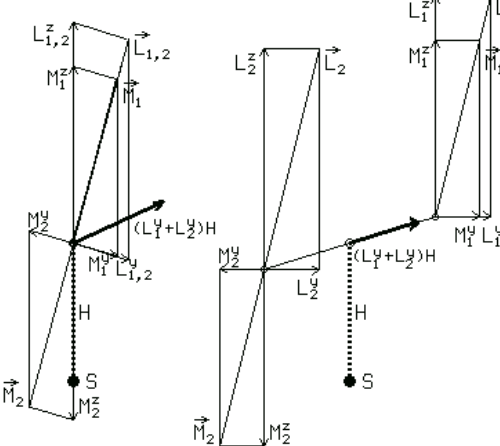

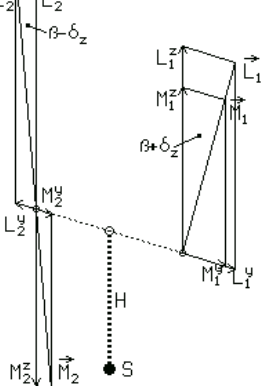

Seitenruder (links):

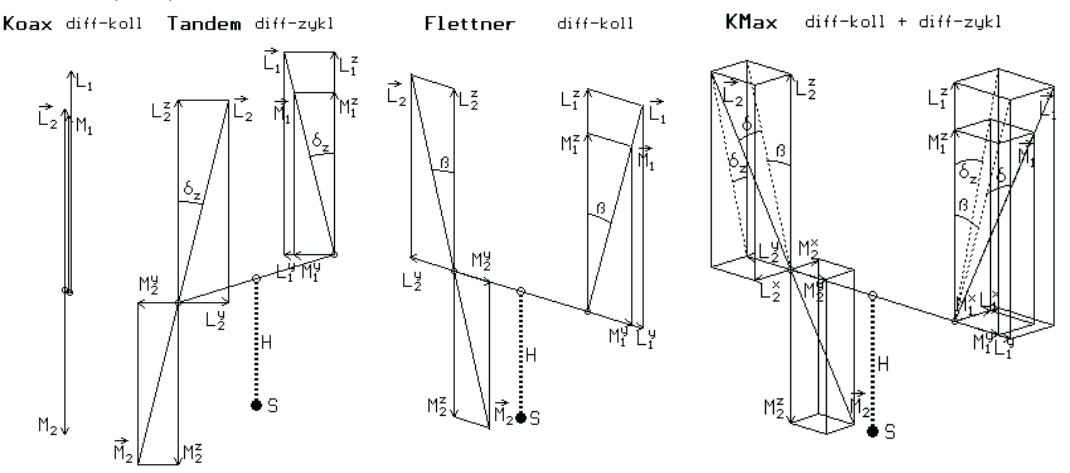

Ein Vergleich von Flettner vs. KMax spiegelt das experimentell beobachtete komplizierte Flugverhalten der differentiell-kollektiven + differentiell-zyklischen Giersteuerung wider - s. Abschn.3.4.2 und[14].

# Literatur

- [1] DURAND,W.F., Aerodynamic Theory, Vol.I, Div.B; Springer/Berlin 1934
- [2] BITTNER,W., Flugmechanik der Hubschrauber; Springer/Berlin 3.Aufl. 2000
- [3] FÖRSTER, K.M., Bemerkungen zur Strahltheorie des Hubschraubers. Interner Bericht CSS, Polling 2004
- [4] FÖRSTER, K.M., Einblicke in die Aerodynamik von Rotorsystemen. Interner Bericht CSS, Polling 2014
- [5] FROUDE,R.E., ib., Vol.30, p.390, 1889
- [6] GLAUERT,H., in: DURAND,W.F.(Hrg.), Aerodynamic Theory, Vol.IV, Div.L; Springer/Berlin 1935 (posthum)
- [7] JOHNSON,W., Helicopter Theory, Dover 1980
- [8] JUST,W., Hubschrauber und Vertikalstartflugzeuge Verlag Flugtechnik Stuttgart 1962
- [9] KALBOW,M., Hubschrauberaerodynamik wie sie nicht schmerzt Dieter Franzen - Verlag, Kuppenheim 2000
- [10] LEISHMAN,J.G., Principles of Helicopter Aerodynamics Cambridge Univ.Press 2006
- [11] PROUTY,R.W., Practical- /More Helicopter Aerodynamics Rotor& International, ab 1979
- [12] RANKINE,W.J.M., Transact. Inst. of Naval Architects, Vol.6, p.13, 1865
- [13] WAGNER,S., Flow structure interactions on helicopter rotors in forward flight. GAMM-Mitteilungen Bd.28, Heft 1; Wiley/Weinheim 2005
- [14] WIELAND,E., {funfteilige Artikelserie über die Besonderheiten des Flettner-Typs und ihre Folgen} in: RC-Heli-Action Jan-Mai 2016, VU Verlagsunion KG, Hamburg

#### Dank und Anerkennung

Die Anregung zur vorliegenden Arbeit erhielt der Autor aus Fragen, die ihm Herr Dipl.-Phys.E.Wieland aus seinen Modellflug-Erfahrungen mit dem Flettner-Typ stellte. Dieser wiederum hat unsere theoretischen Einsichten in die Praxis umgesetzt und in [14] darüber berichtet.

#### Adresse des Autors:

Prof.Dr.-Ing.K.Förster, Georg-Rückert-Str.51, D-82398 Polling T: 0881 62597, eMail: karl.foerster@gmx.net